# Deep CMake For Library Authors

Craig Scott

## About Me

- Cross-platform C++ developer since 2001
- CMake co-maintainer (volunteer)
- Author of Professional CMake: A Practical Guide
- Consulting services available through Crascit Pty Ltd

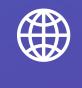

https://crascit.com

@crascit

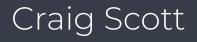

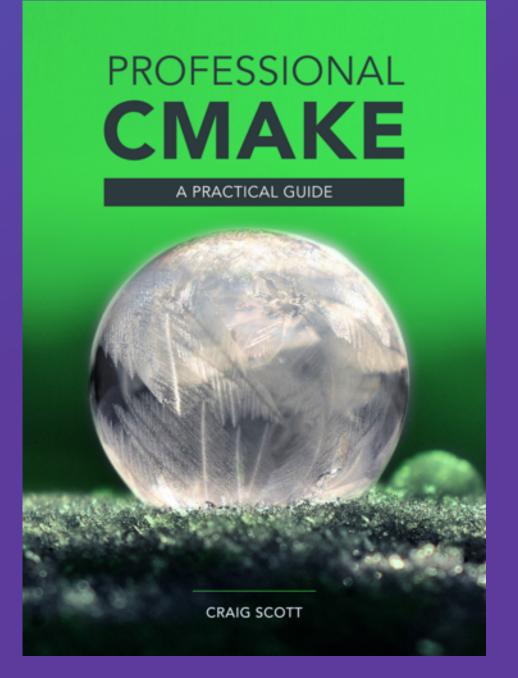

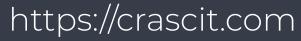

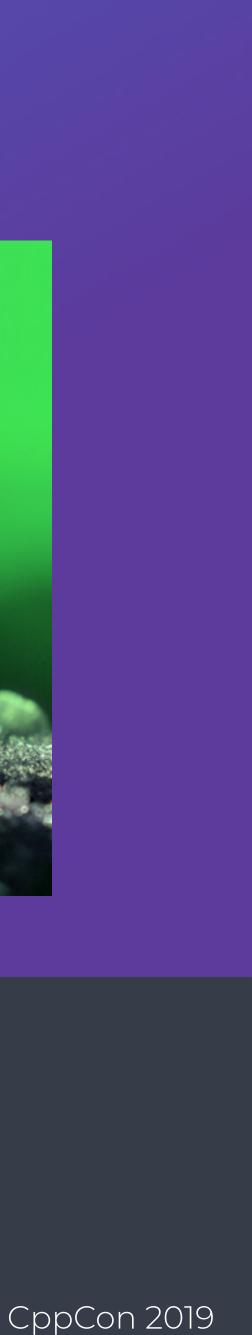

#### Focus of Talk

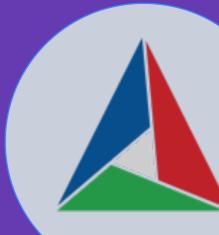

Craig Scott

https://crascit.com

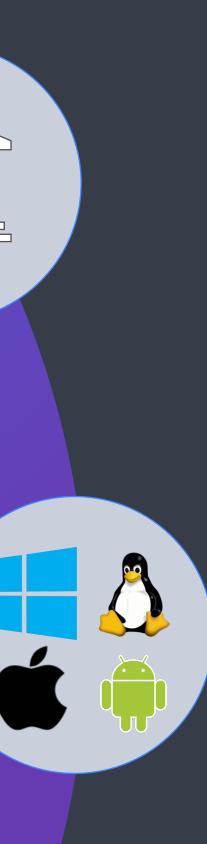

#### Libraries (mostly shared)

#### Cross-platform considerations

#### Highlight CMake features

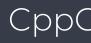

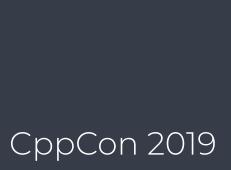

## Key Questions For Library Authors

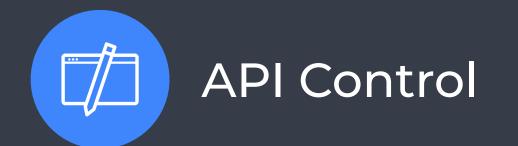

#### What does the library provide?

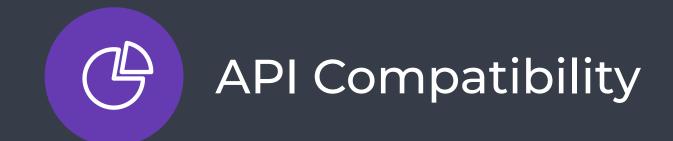

How does the library evolve?

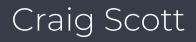

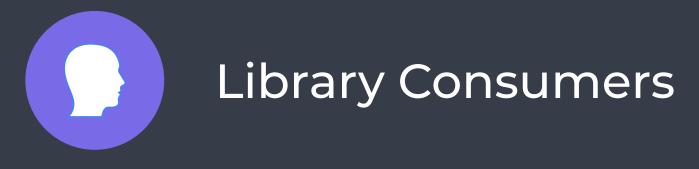

#### How might the library be used?

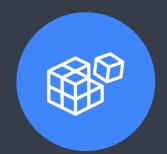

#### Package Maintainers

How might the library be packaged?

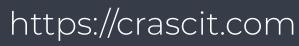

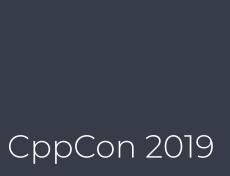

#### API Control

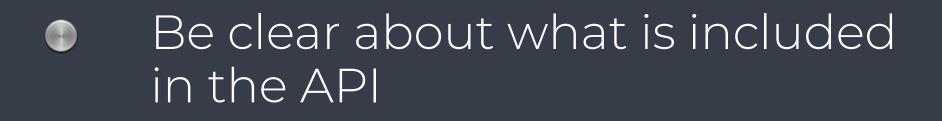

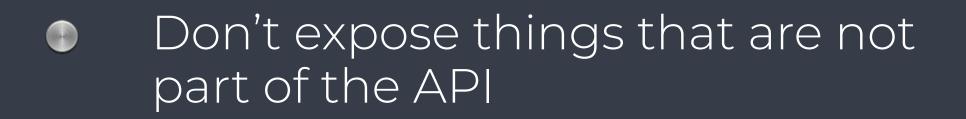

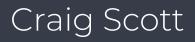

#### https://crascit.com

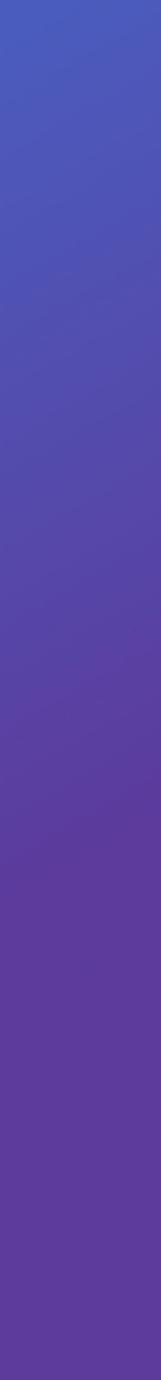

#### API Control

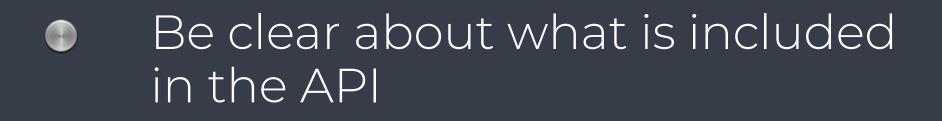

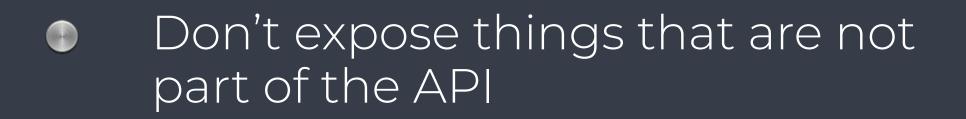

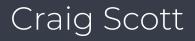

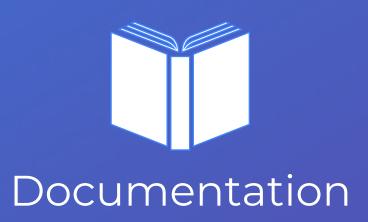

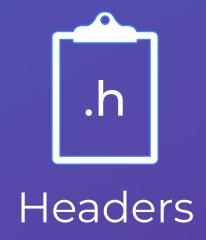

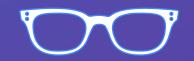

Symbol visibility

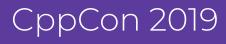

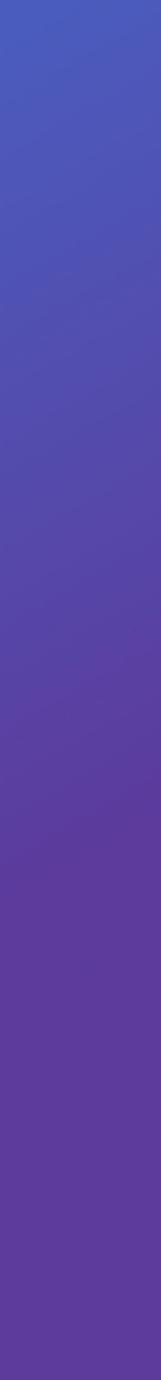

#### API Control

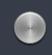

Be clear about what is included in the API

Don't expose things that are not part of the API

Craig Scott

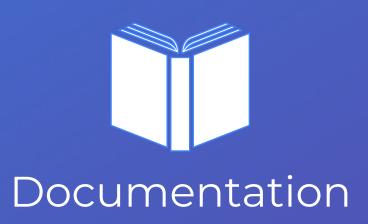

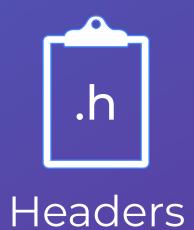

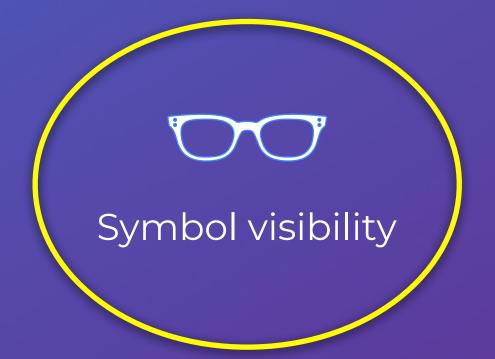

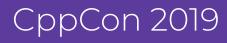

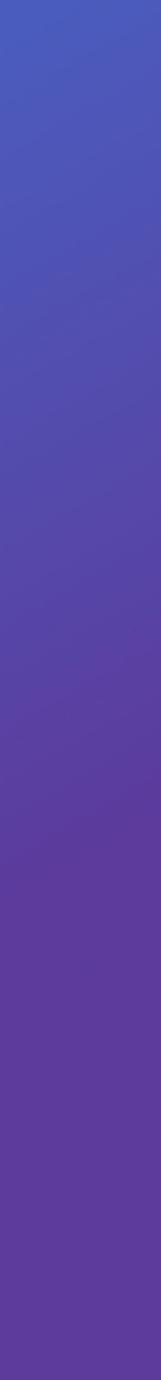

## How To Control Visibility

```
class MyGenerator
public:
    int nextValue();
};
```

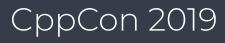

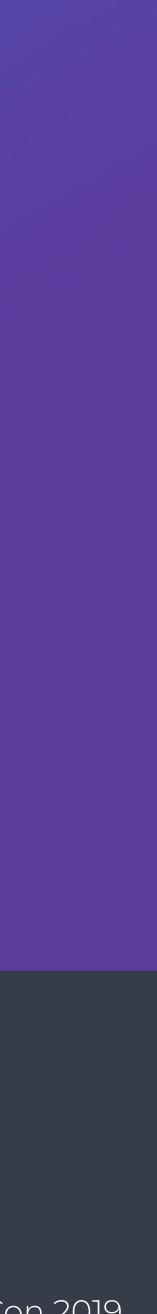

## How To Control Visibility

```
class MyGenerator
public:
    int nextValue();
};
```

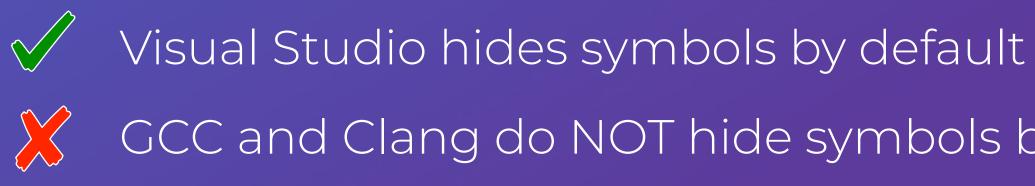

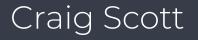

GCC and Clang do NOT hide symbols by default

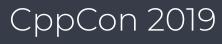

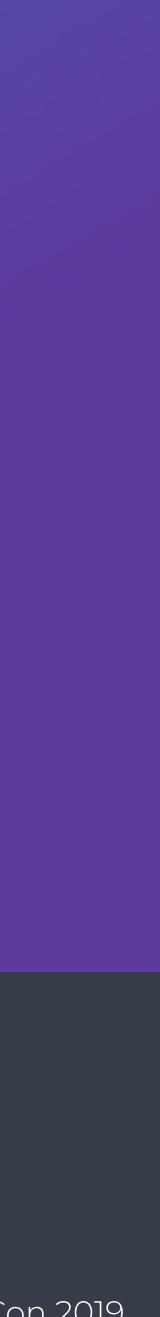

class \_\_declspec(dllexport) MyGenerator public: int nextValue(); };

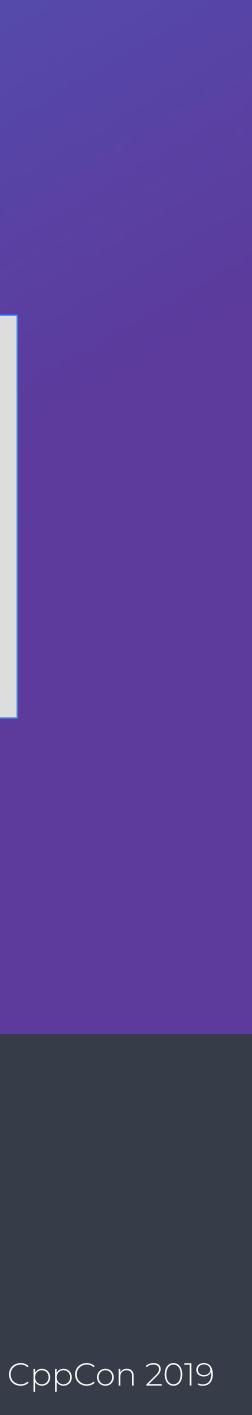

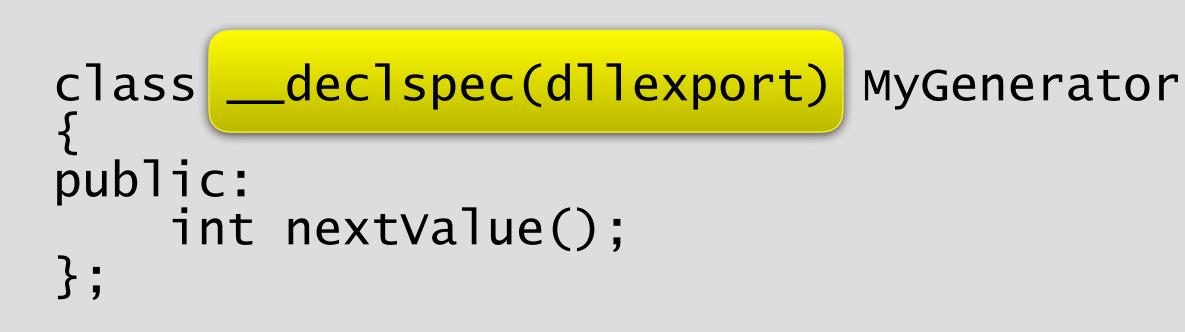

Craig Scott

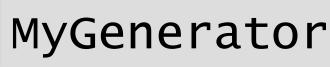

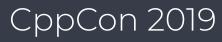

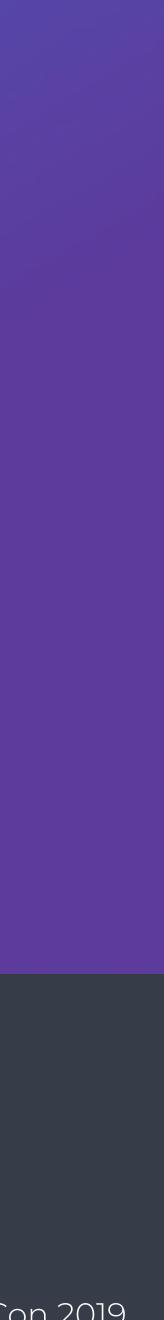

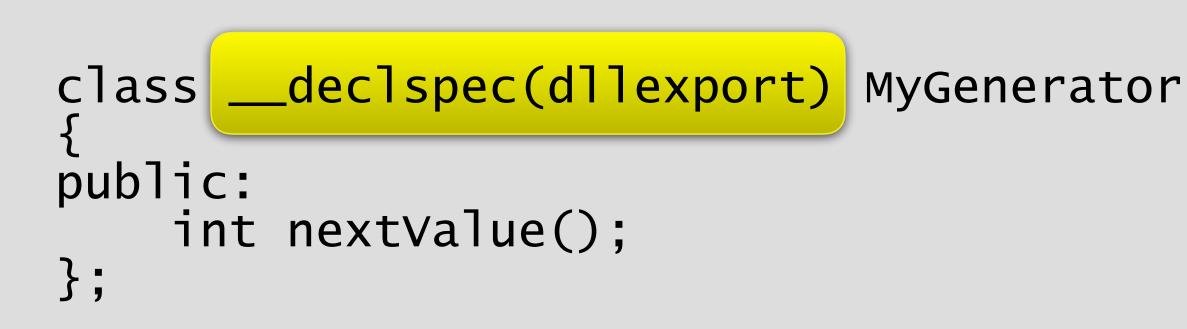

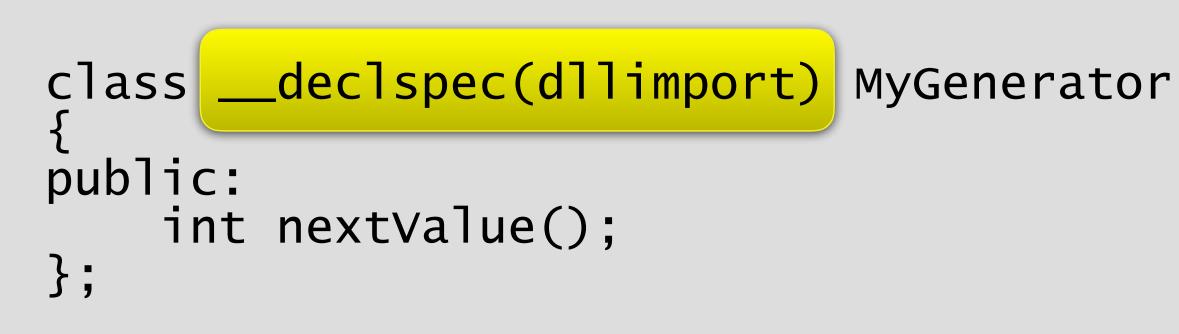

Craig Scott

Building

Using

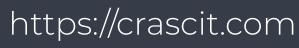

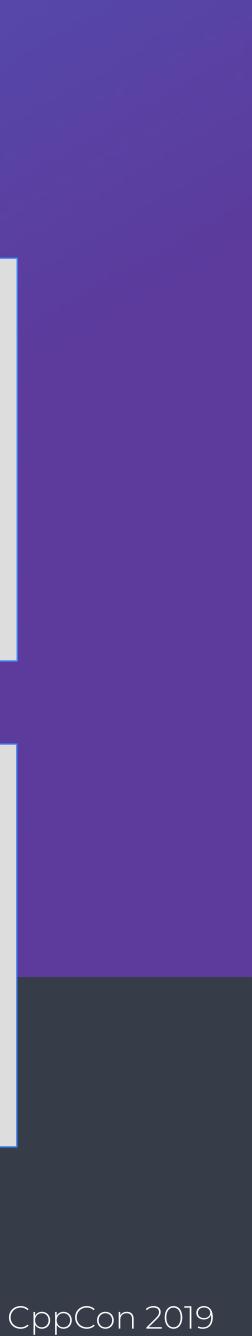

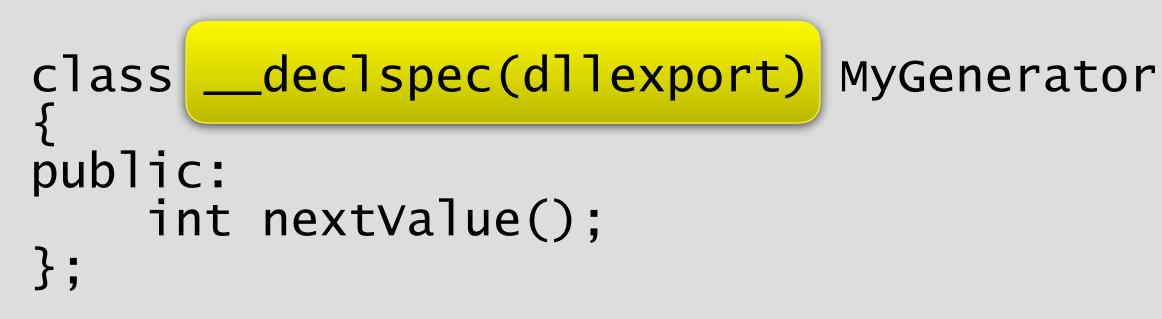

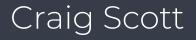

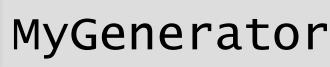

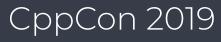

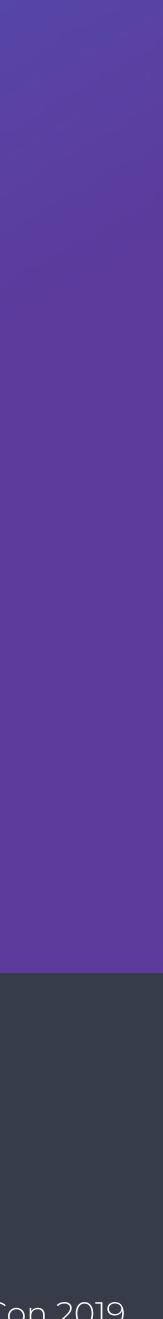

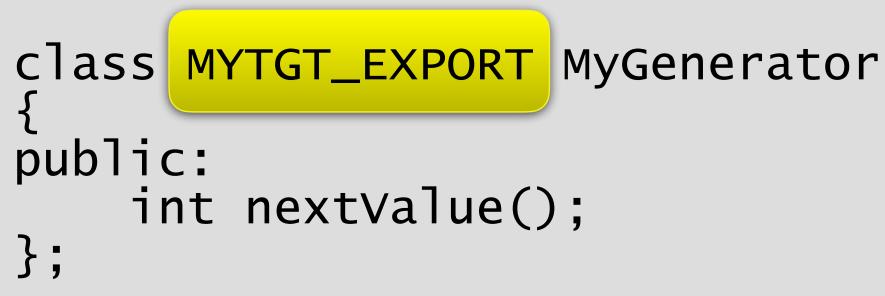

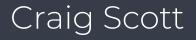

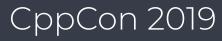

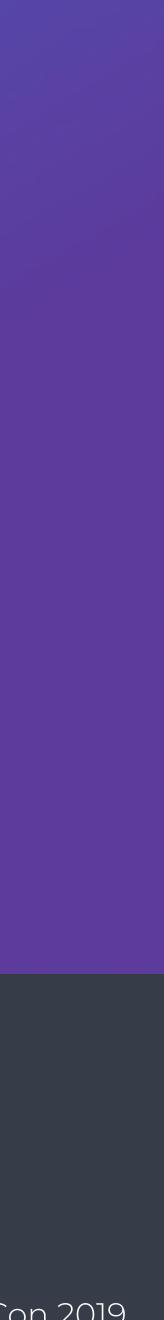

#include "mytgt\_export.h"

class MYTGT\_EXPORT MyGenerator public: int nextValue(); };

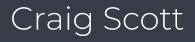

Header defines MYTGT\_EXPORT

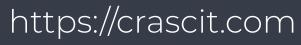

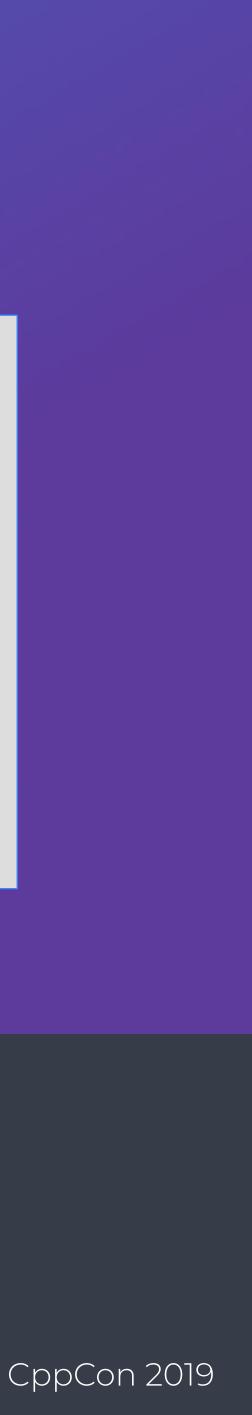

#include "mytgt\_export.h"

class MYTGT\_EXPORT MyGenerator public: int nextValue(); };

# # # else # # #endif

Craig Scott

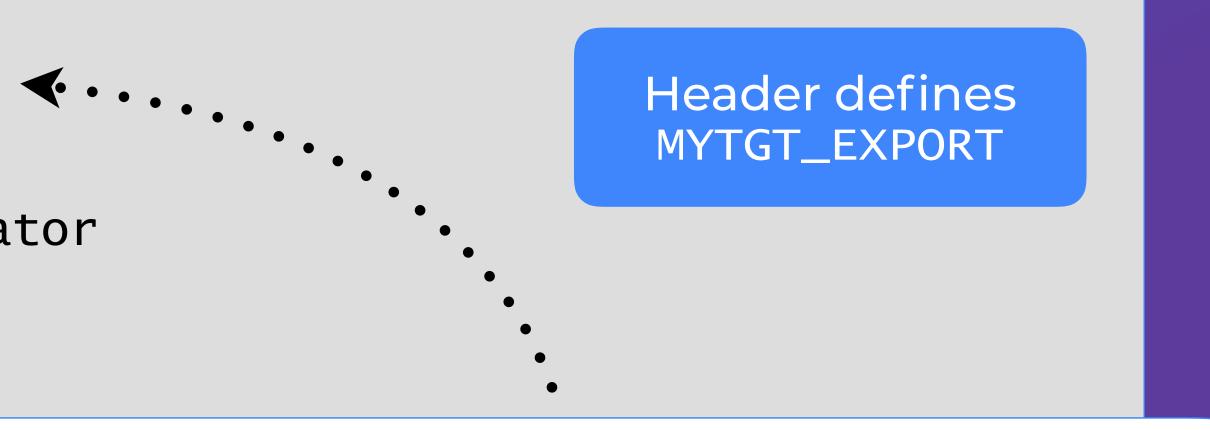

#ifndef MYTGT\_EXPORT

ifdef MyTgt\_EXPORTS

```
define MYTGT_EXPORT __declspec(dllexport)
```

define MYTGT\_EXPORT \_\_\_declspec(dllimport) endif

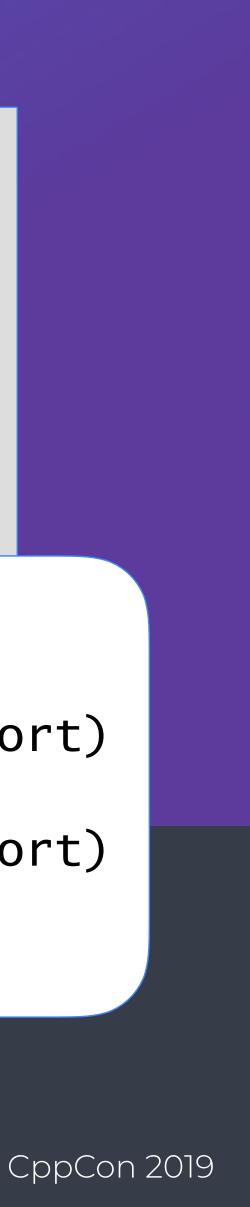

#include "mytgt\_export.h"

class MYTGT\_EXPORT MyGenerator public: int nextValue(); };

#ifndef MYTGT\_EXPORT ifdef MyTgt\_EXPORTS # define MYTGT\_EXPORT \_\_declspec(dllexport) # # else define MYTGT\_EXPORT \_\_\_declspec(dllimport) # endif # #endif

Craig Scott

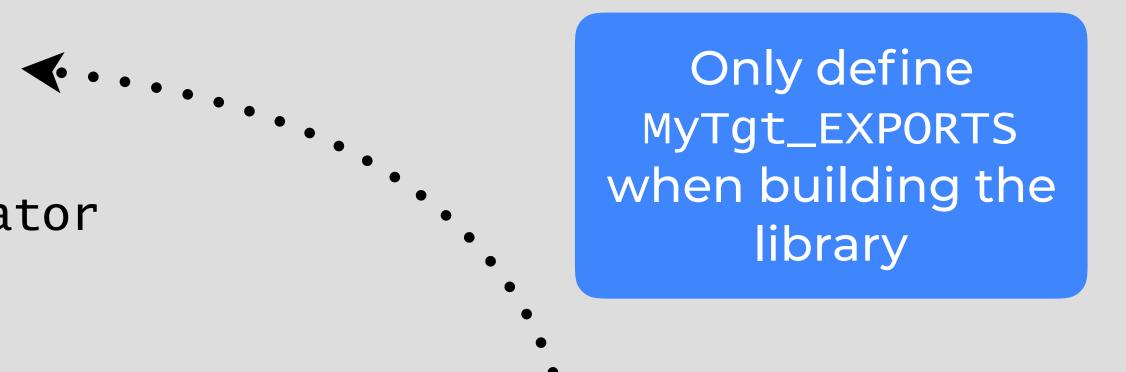

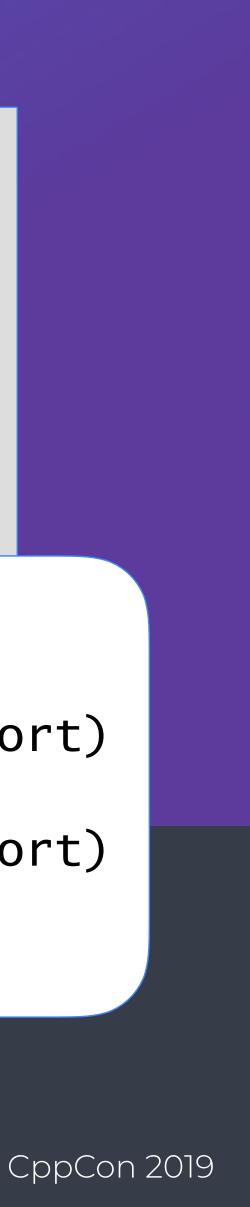

#### Change default visibility to hidden -fvisibility=hidden

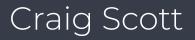

- Change visibility of inlined code (including templates) -fvisibility-inlines-hidden

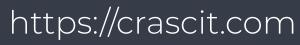

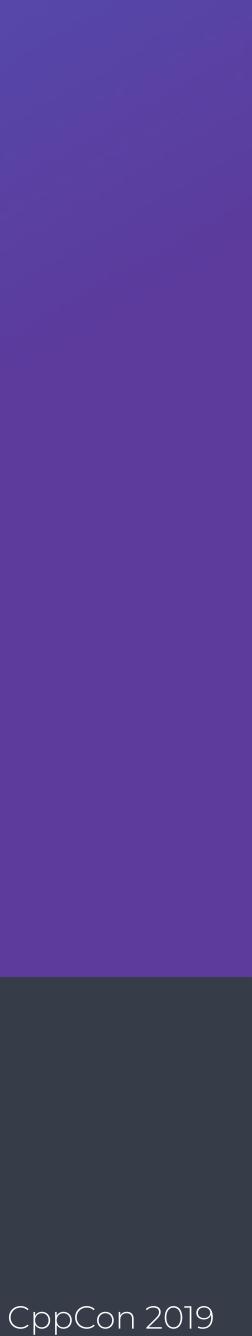

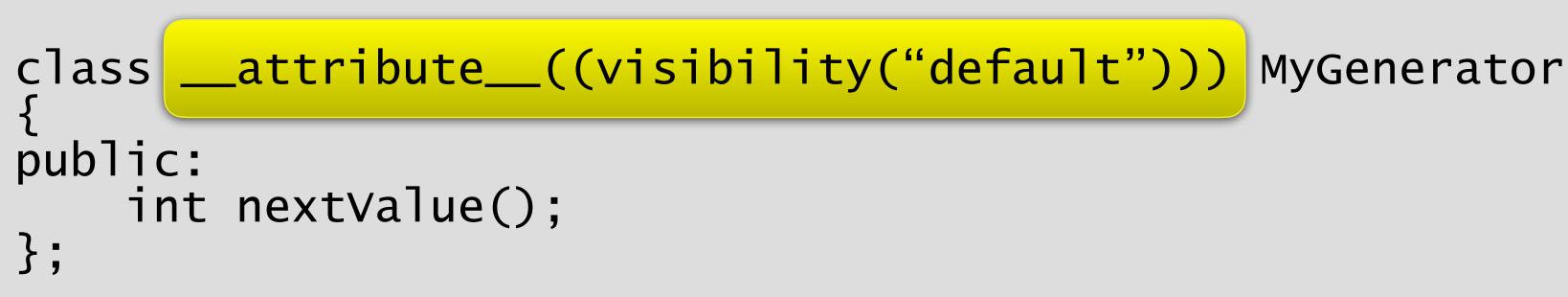

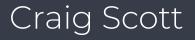

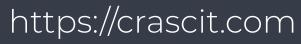

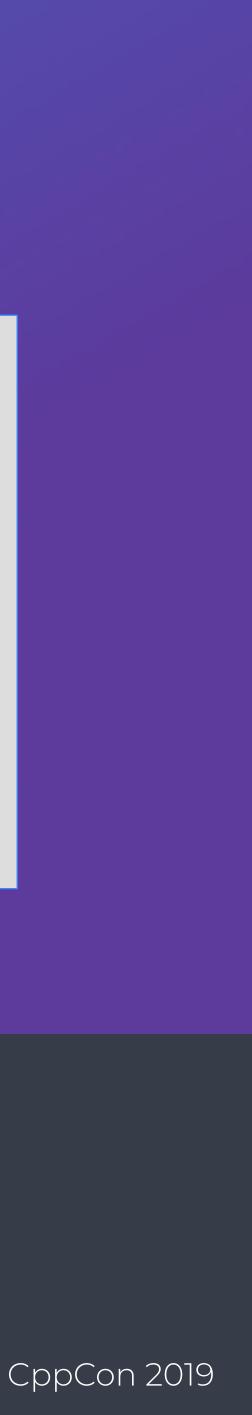

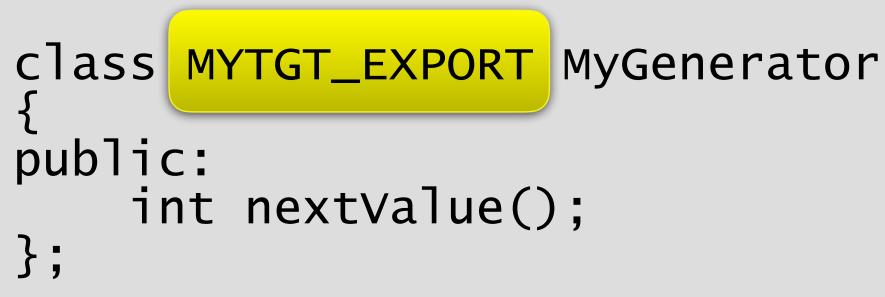

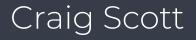

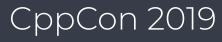

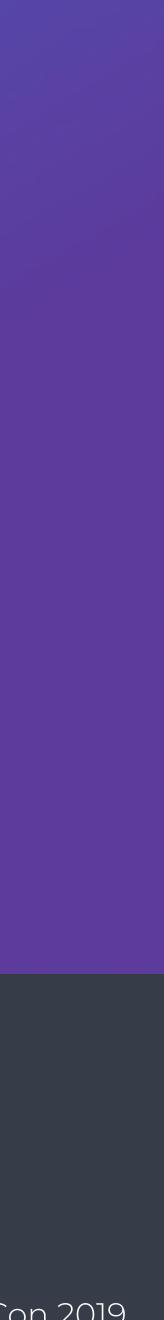

#include "mytgt\_export.h"

class MYTGT\_EXPORT MyGenerator public: int nextValue(); };

Header defines MYTGT\_EXPORT

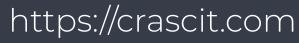

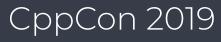

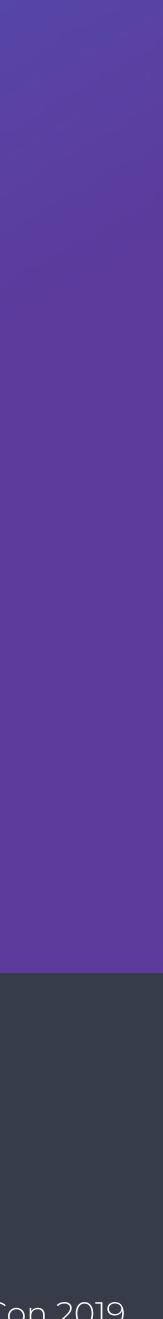

#include "mytgt\_export.h"

class MYTGT\_EXPORT MyGenerator public: int nextValue(); };

> #ifndef MYTGT\_EXPORT #endif

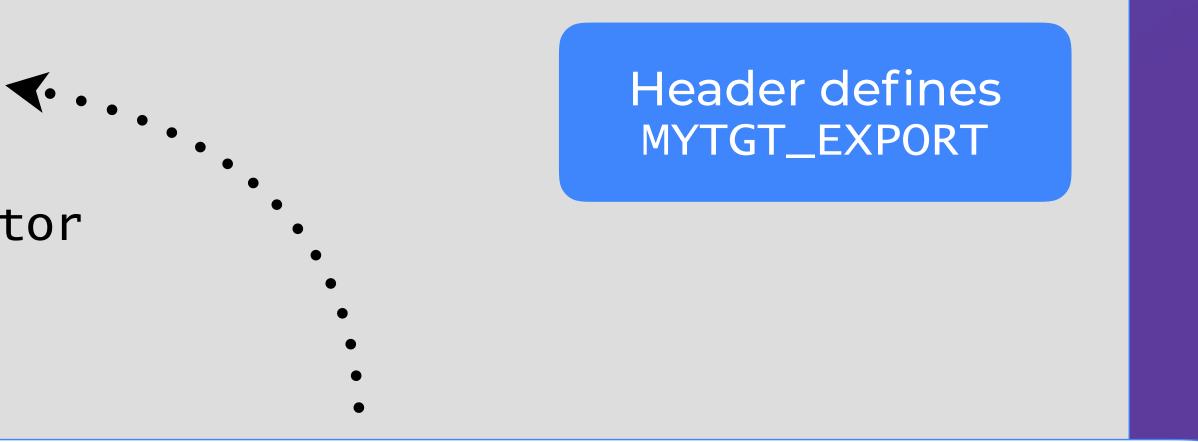

# define MYTGT\_EXPORT \_\_\_attribute\_\_((visibility("default")))

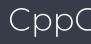

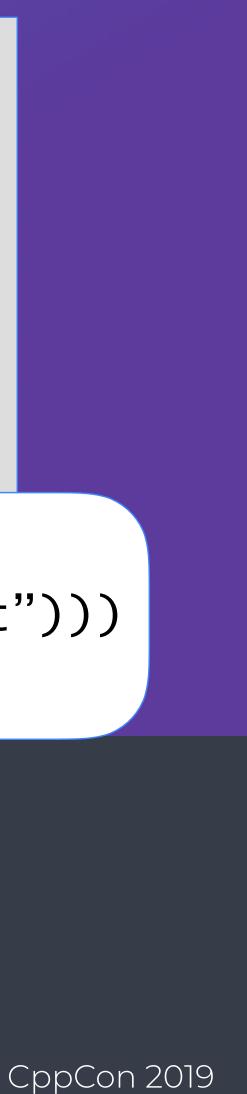

## CMake Visibility Control

hidden) set(CMAKE\_CXX\_VISIBILITY\_PRESET set(CMAKE\_VISIBILITY\_INLINES\_HIDDEN YES)

add\_library(MyTgt ...)

include(GenerateExportHeader) generate\_export\_header(MyTgt)

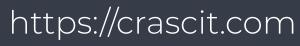

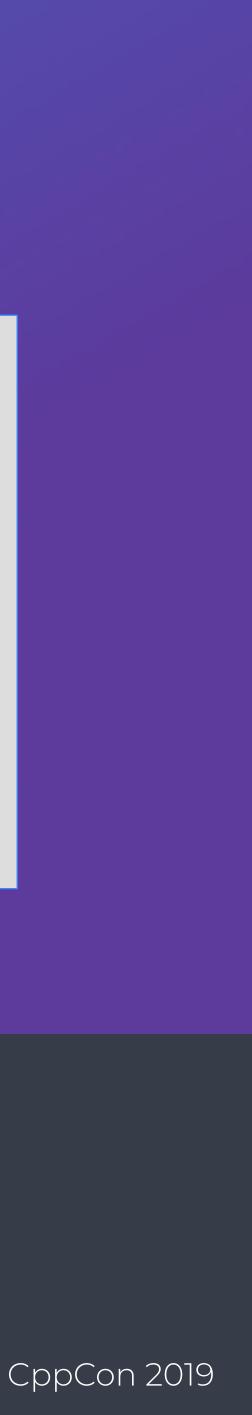

## CMake Visibility Control

hidden) set(CMAKE\_CXX\_VISIBILITY\_PRESET set(CMAKE\_VISIBILITY\_INLINES\_HIDDEN YES)

add\_library(MyTgt ...)

include(GenerateExportHeader) generate\_export\_header(MyTgt)

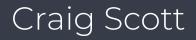

Set default visibility to hidden for all targets

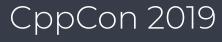

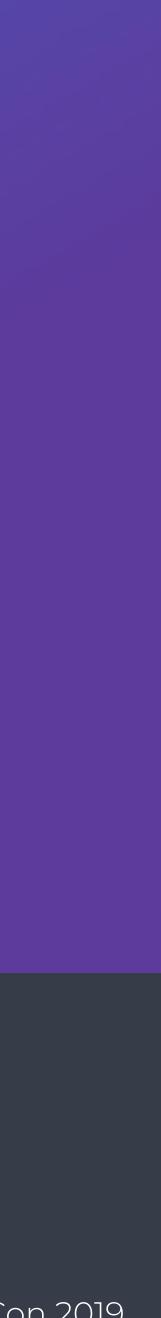

# CMake Visibility Control

hidden) set(CMAKE\_CXX\_VISIBILITY\_PRESET set(CMAKE\_VISIBILITY\_INLINES\_HIDDEN YES)

add\_library(MyTgt ...)

include(GenerateExportHeader) generate\_export\_header(MyTgt)

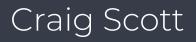

Generates a suitable mytgt\_export.h

Ensures MYTGT\_EXPORT is defined

Adds MyTgt\_EXPORTS definition to MyTgt

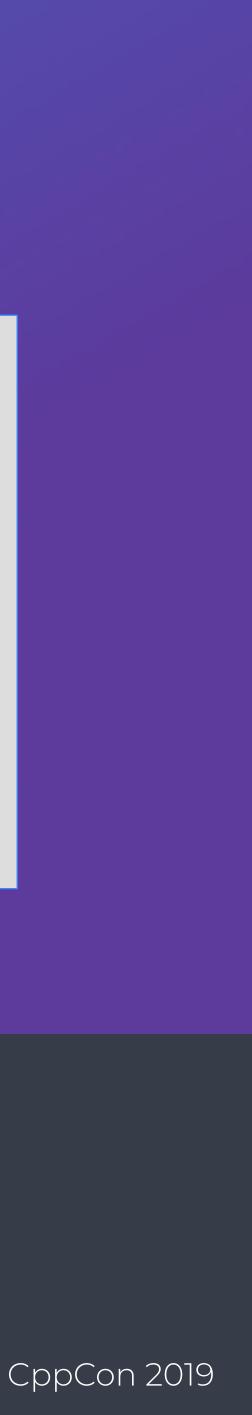

#include "mytgt\_export.h"

class MYTGT\_EXPORT MyGenerator public: int nextValue(); };

MYTGT\_EXPORT double computeSomething();

MYTGT\_EXPORT extern int naughtyGlobal;

## Export Examples

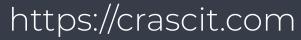

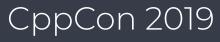

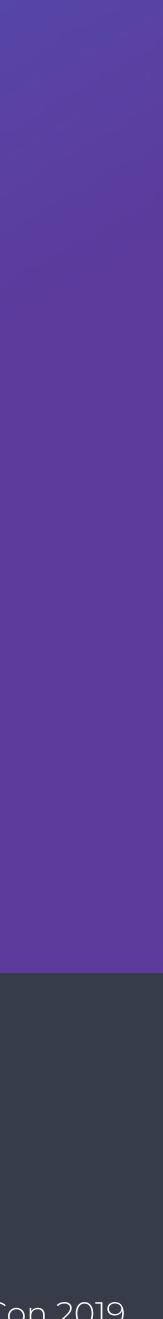

Communicating what sort of changes were made since last release

#### https://crascit.com

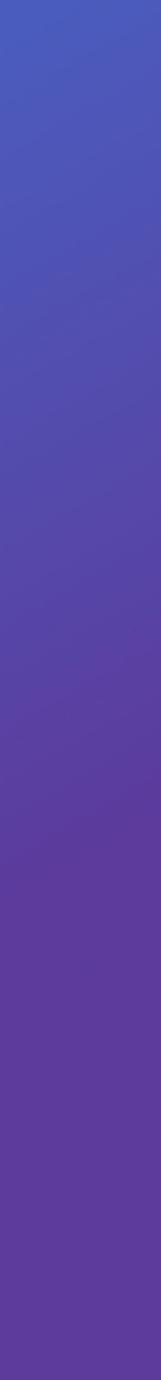

Communicating what sort of changes were made since last release

Use a conventional versioning strategy 

Craig Scott

#### https://crascit.com

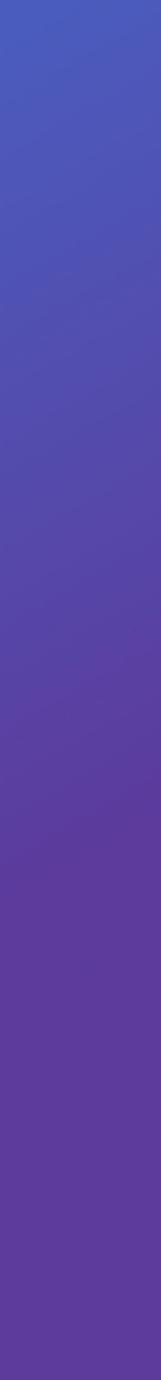

Communicating what sort of changes were made since last release

- Use a conventional versioning strategy
- Consider semantic versioning

https://semver.org

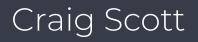

#### https://crascit.com

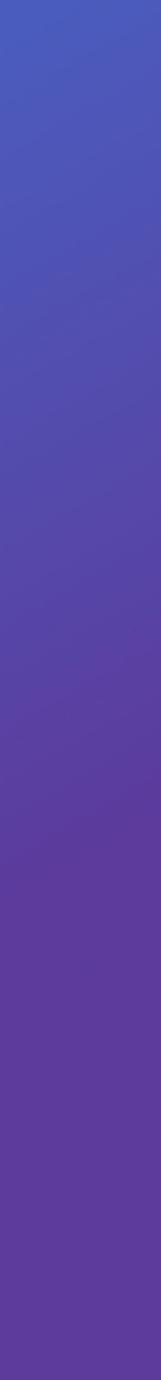

Communicating what sort of changes were made since last release

- Use a conventional versioning strategy
- Consider semantic versioning

https://semver.org

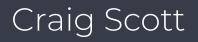

#### MAJOR.MINOR.PATCH

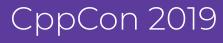

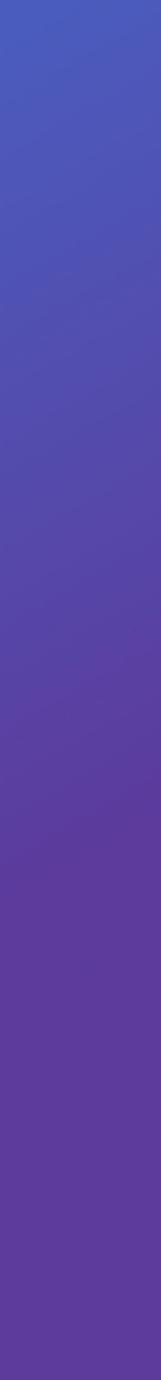

Communicating what sort of changes were made since last release

- Use a conventional versioning strategy
- Consider semantic versioning

https://semver.org

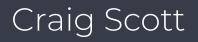

# Bug fix only No API changes MAJOR.MINOR.PATCH

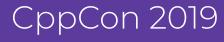

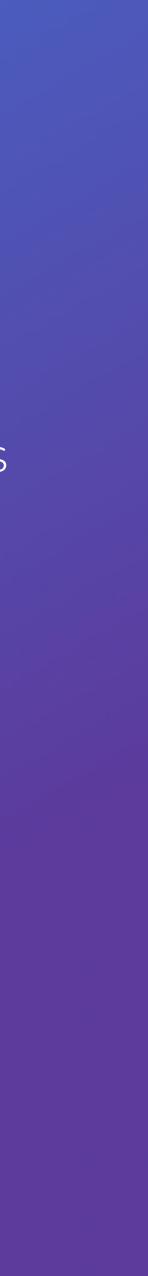

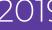

Communicating what sort of changes were made since last release

- Use a conventional versioning strategy
- Consider semantic versioning

https://semver.org

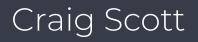

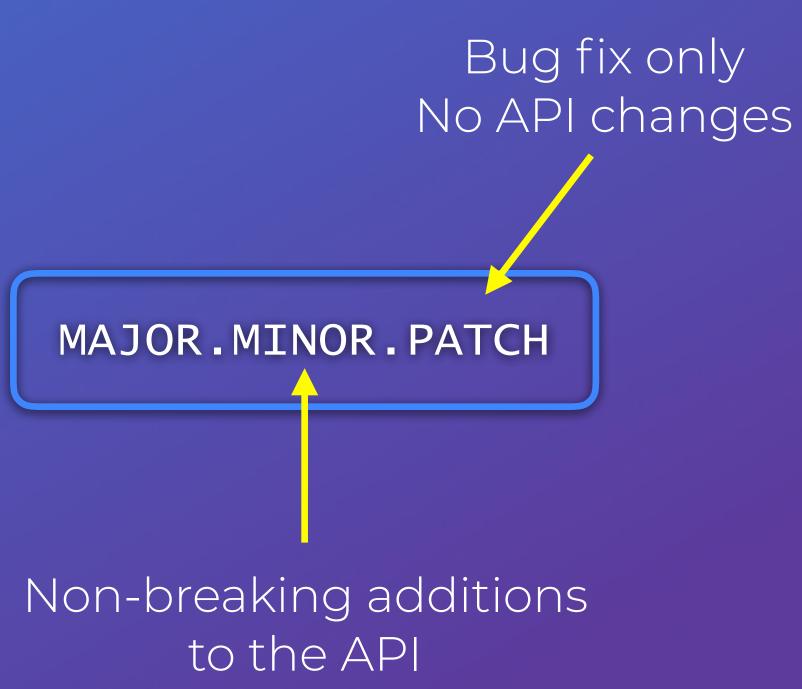

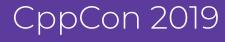

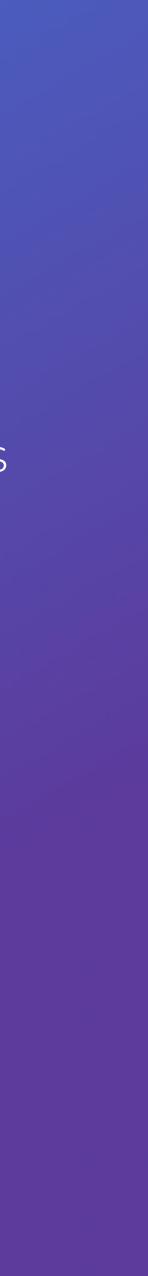

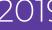

Communicating what sort of changes were made since last release

- Use a conventional versioning strategy
- Consider semantic versioning

https://semver.org

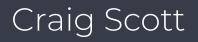

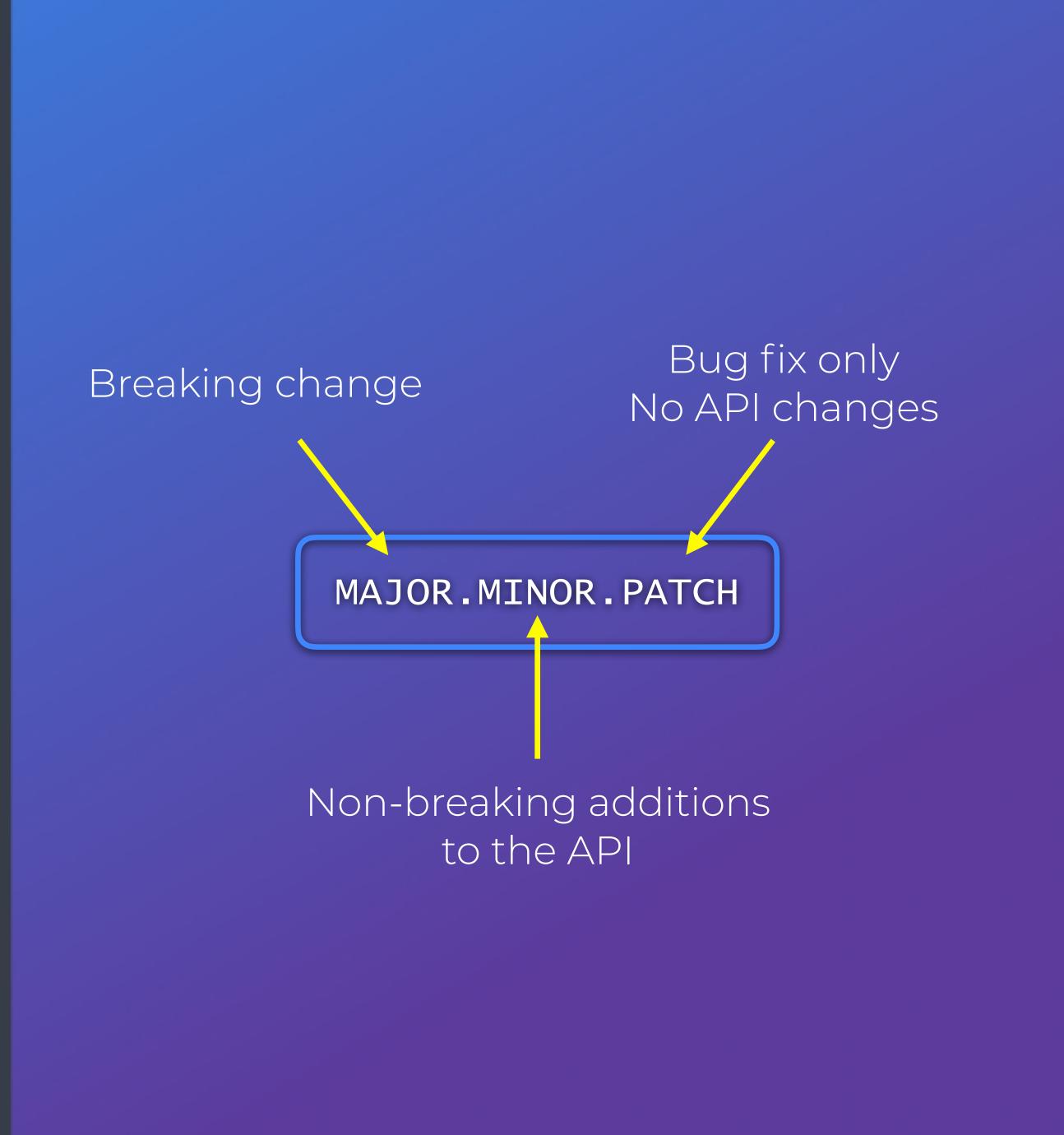

https://crascit.com

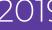

## Shared Library Symlinks

Common convention used on Unix and Unix-like operating systems

Ordering of suffix and version number may vary, but principle is the same libExample.so -> libExample.so.2.4.7 libExample.so.2 -> libExample.so.2.4.7 libExample.so.2.4.7

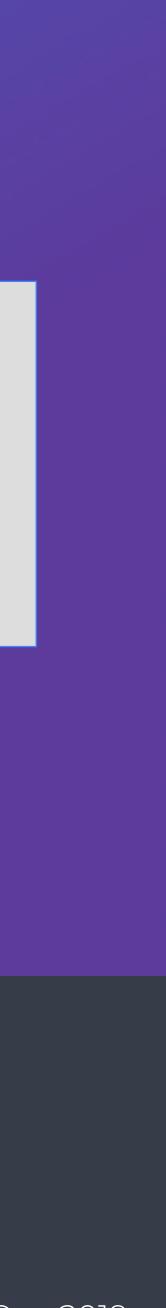

## Shared Library Symlinks

#### REAL LIBRARY

Craig Scott

libExample.so -> libExample.so.2.4.7

libExample.so.2 -> libExample.so.2.4.7

libExample.so.2.4.7

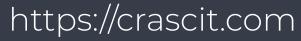

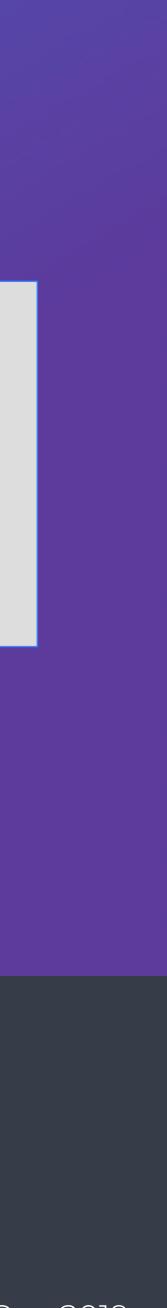

## Shared Library Symlinks

#### Humans, packages REAL LIBRARY

Craig Scott

libExample.so -> libExample.so.2.4.7

libExample.so.2 -> libExample.so.2.4.7

libExample.so.2.4.7

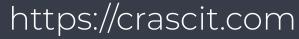

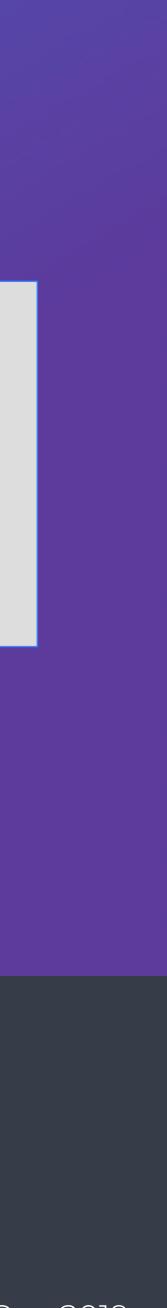

#### SONAME Humans, packages REAL LIBRARY

Craig Scott

libExample.so -> libExample.so.2.4.7 libExample.so.2 -> libExample.so.2.4.7 libExample.so.2.4.7

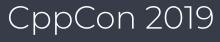

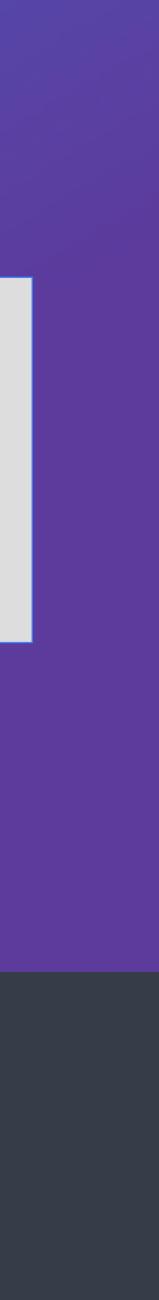

#### Run-time loader SONAME Humans, packages REAL LIBRARY

Craig Scott

libExample.so -> libExample.so.2.4.7 libExample.so.2 -> libExample.so.2.4.7 libExample.so.2.4.7

### Check with commands like **1dd** or **otoo1** – L

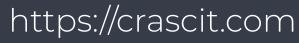

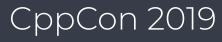

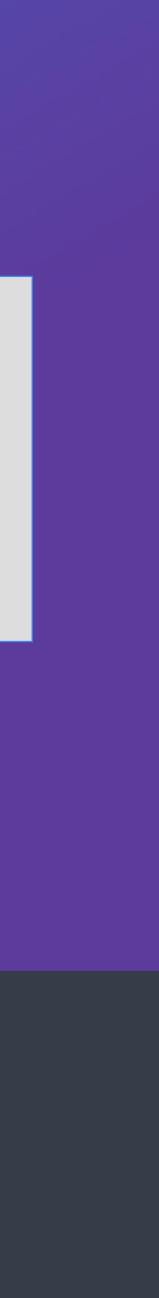

NAME LINKRun-time loaderSONAMEHumans, packagesREALLIBRARY

libExample.so -> libExample.so.2.4.7

libExample.so.2 -> libExample.so.2.4.7
libExample.so.2.4.7

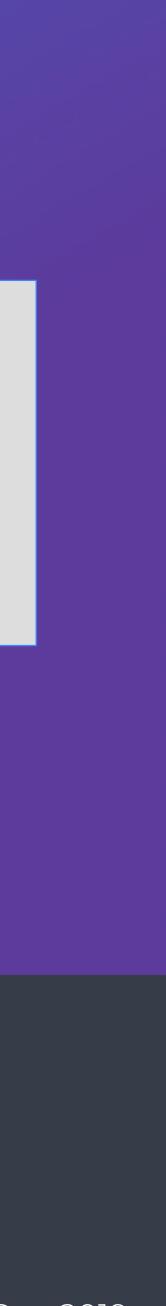

| Build-time linker | NAME LINK    |
|-------------------|--------------|
| Run-time loader   | SONAME       |
| Humans, packages  | REAL LIBRARY |

Craig Scott

libExample.so -> libExample.so.2.4.7

libExample.so.2 -> libExample.so.2.4.7 libExample.so.2.4.7

### Specified on linker command line as -lexample

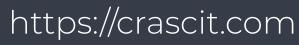

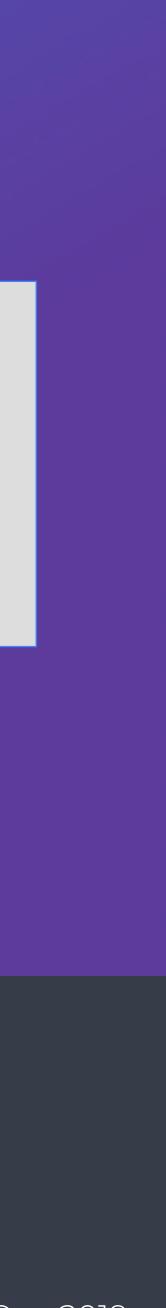

| Build-time linker | NAME LINK    |
|-------------------|--------------|
| Run-time loader   | SONAME       |
| Humans, packages  | REAL LIBRARY |

Craig Scott

https://crascit.com

libExample.so -> libExample.so.2.4.7

libExample.so.2 -> libExample.so.2.4.7

libExample.so.2.4.7

### **SONAME** is most critical from a compatibility perspective

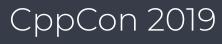

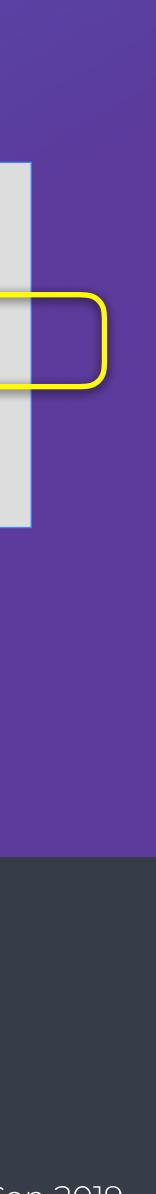

add\_library(Example ...)

set\_target\_properties(
 Example PROPERTIES
 SOVERSION 2
 VERSION 2.4.7

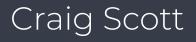

libExample.so -> libExample.so.2.4.7 libExample.so.2 -> libExample.so.2.4.7 libExample.so.2.4.7

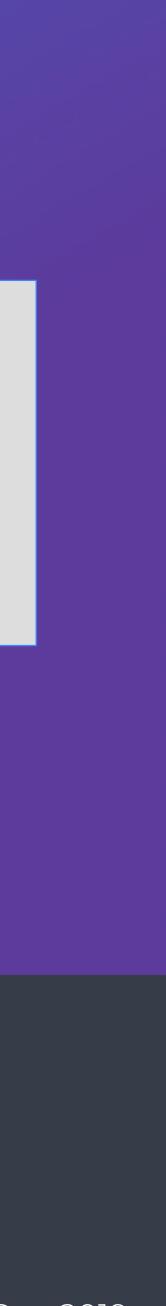

add\_library(Example ...)

set\_target\_properties( Example PROPERTIES SOVERSION 2 VERSION 2.4.7

libExample.so -> libExample.so.2.4.7

libExample.so.2 -> libExample.so.2.4.7

libExample.so.2.4.7

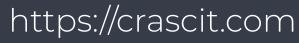

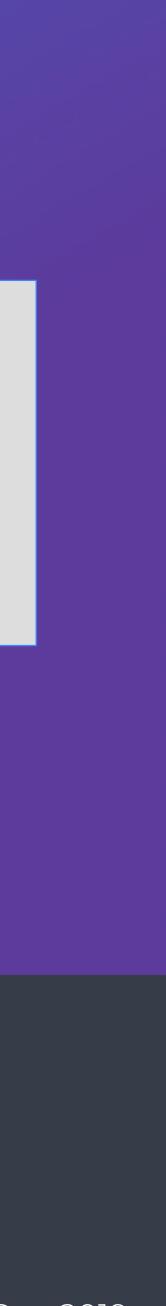

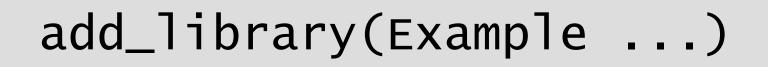

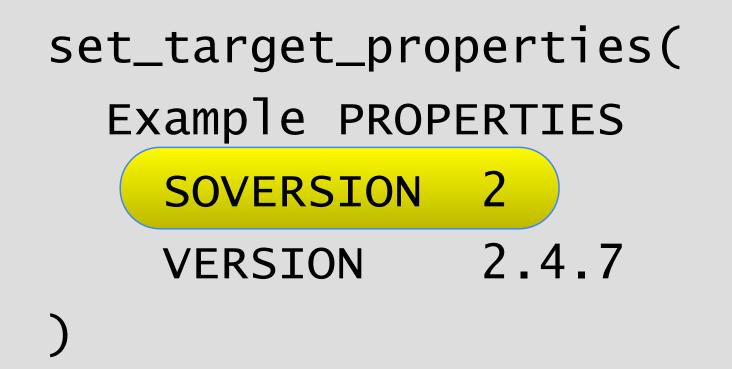

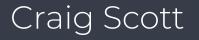

libExample.so -> libExample.so.2.4.7

libExample.so.2 -> libExample.so.2.4.7

libExample.so.2.4.7

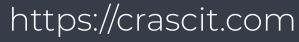

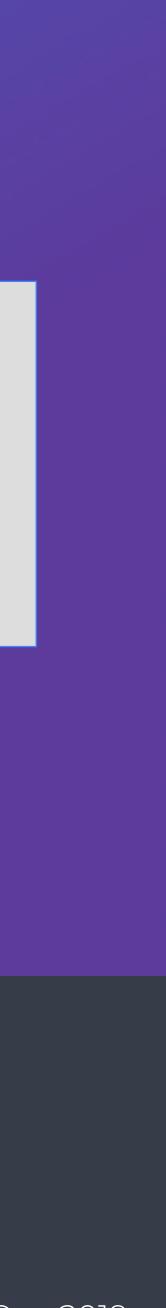

add\_library(Example ...)

set\_target\_properties( Example PROPERTIES SOVERSION 2 2.4.7 VERSION

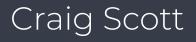

libExample.so

-> libExample.so.2.4.7

libExample.so.2 -> libExample.so.2.4.7 libExample.so.2.4.7

Always created

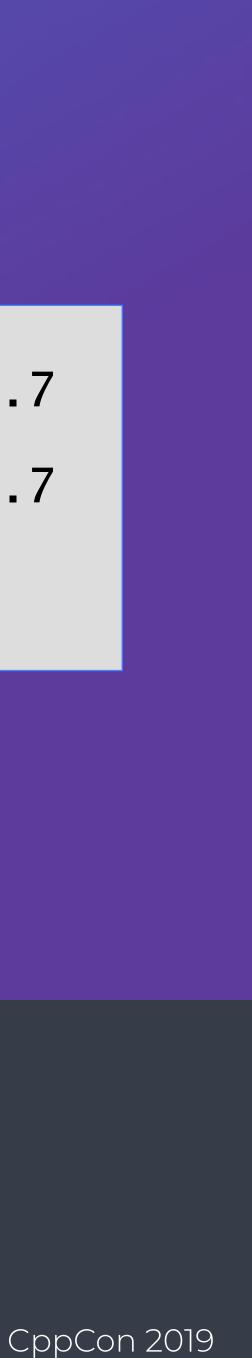

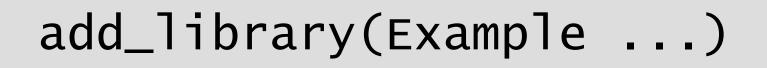

set\_target\_properties( Example PROPERTIES 2.4.7 VERSION )

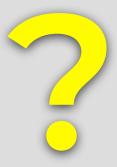

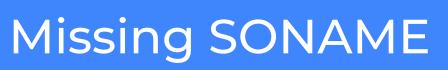

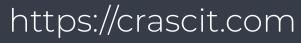

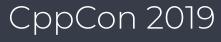

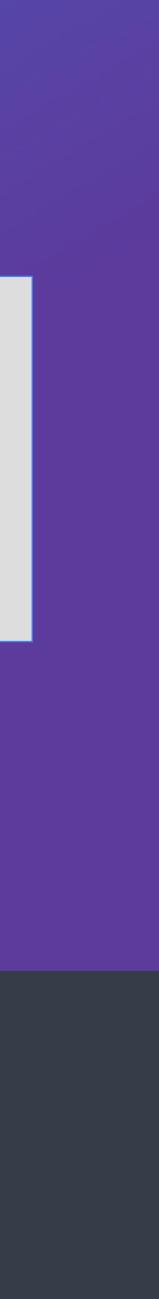

add\_library(Example ...)

set\_target\_properties( Example PROPERTIES VERSION 2.4.7

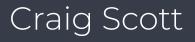

libExample.so -> libExample.so.2.4.7 libExample.so.2.4.7

If **SOVERSION** is missing, it defaults to same as **VERSION** 

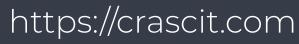

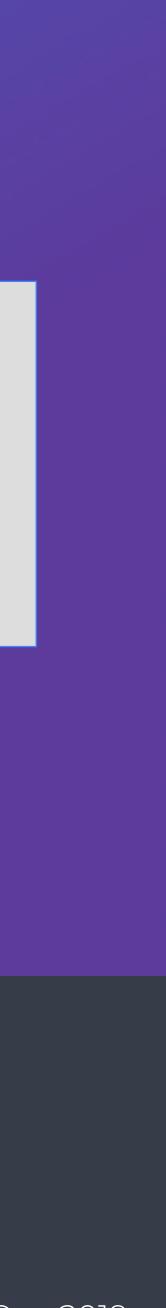

add\_library(Example ...)

set\_target\_properties( Example PROPERTIES VERSION 2.4.7

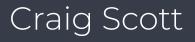

### libExample.so -> libExample.so.2.4.7

libExample.so.2.4.7

SONAME

#### If **SOVERSION** is missing, it defaults to same as **VERSION**

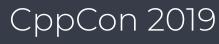

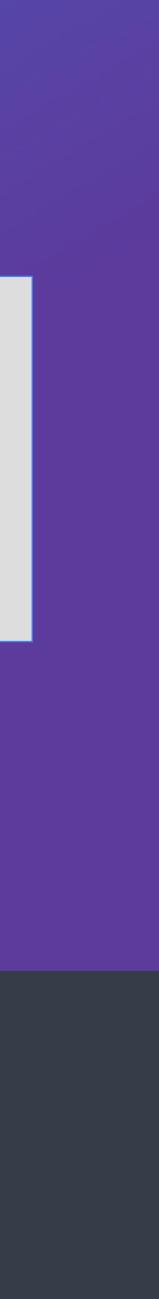

add\_library(Example ...)

set\_target\_properties( Example PROPERTIES 2.4.7 VERSION

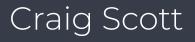

### libExample.so -> libExample.so.2.4.7

libExample.so.2.4.7

SONAME

PROBA WRO

If **SOVERSION** is missing, it defaults to same as **VERSION** 

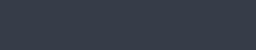

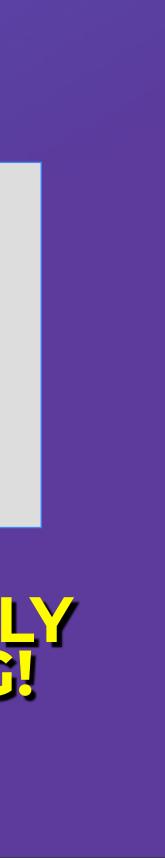

CppCon 2019

add\_library(Example ...)

set\_target\_properties( Example PROPERTIES 9 SOVERSION 2.4.7 VERSION

)

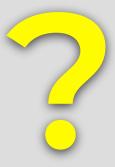

### Independent SONAME

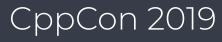

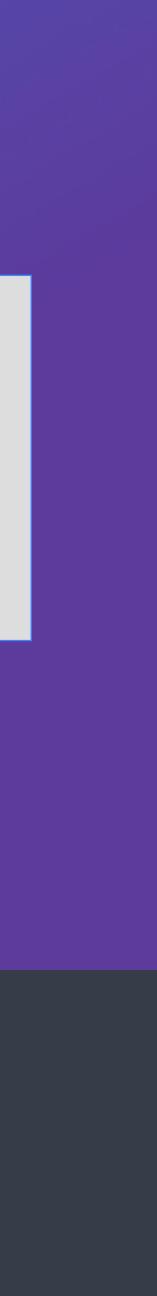

add\_library(Example ...)

set\_target\_properties( Example PROPERTIES SOVERSION 9 2.4.7 VERSION

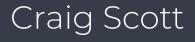

)

libExample.so -> libExample.so.2.4.7 libExample.so.9 -> libExample.so.2.4.7 libExample.so.2.4.7

### Is this valid?

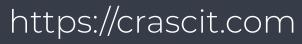

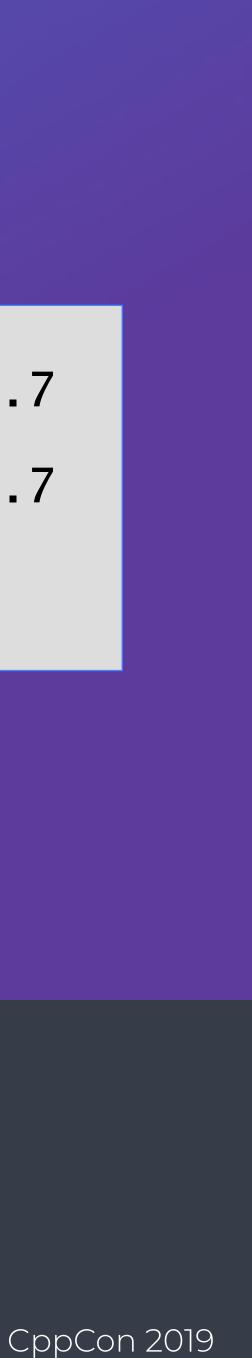

add\_library(Example ...)

set\_target\_properties( Example PROPERTIES SOVERSION 9 VERSION 2.4.7

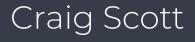

libExample.so -> libExample.so.2.4.7 libExample.so.9 -> libExample.so.2.4.7 libExample.so.2.4.7

#### Is this valid? YES!

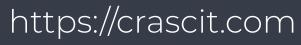

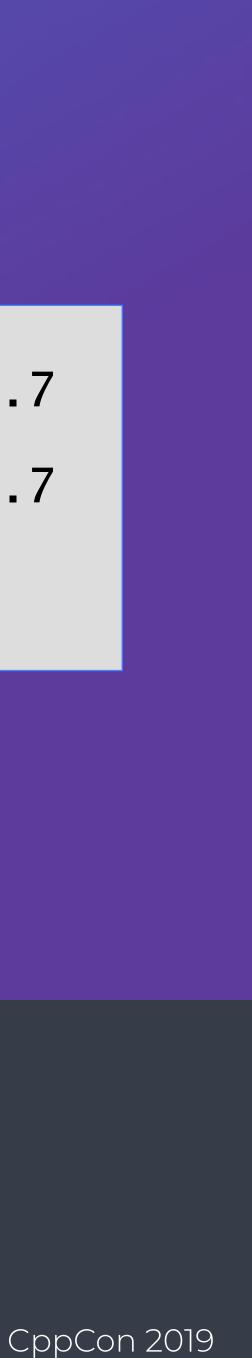

add\_library(Example ...)

set\_target\_properties( Example PROPERTIES SOVERSION 2 VERSION 2.4.7

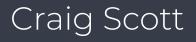

# Windows?

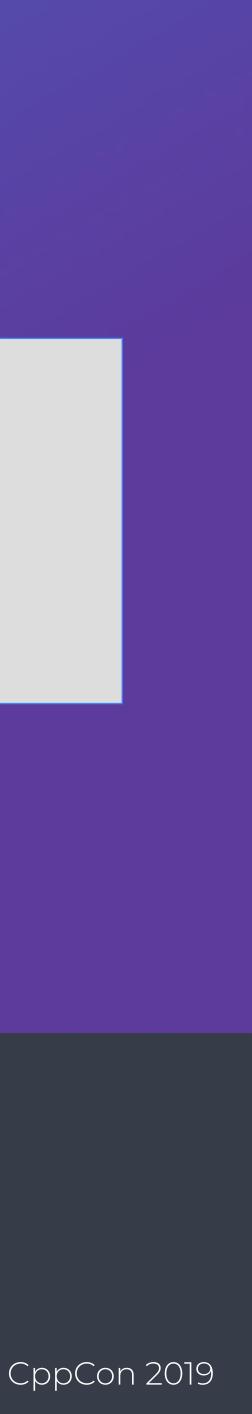

add\_library(Example ...)

set\_target\_properties( Example PROPERTIES SOVERSION 2 VERSION 2.4.7

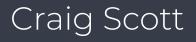

)

### Example.dll Example.lib

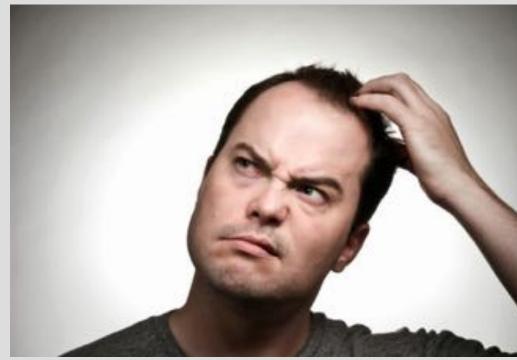

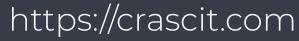

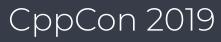

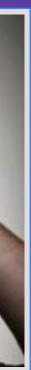

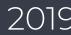

add\_library(Example ...)

set\_target\_properties( Example PROPERTIES 2 SOVERSION 2.4.7 VERSION

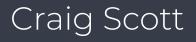

)

#### Acts like SONAME Example.dll Example.lib

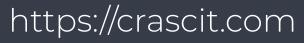

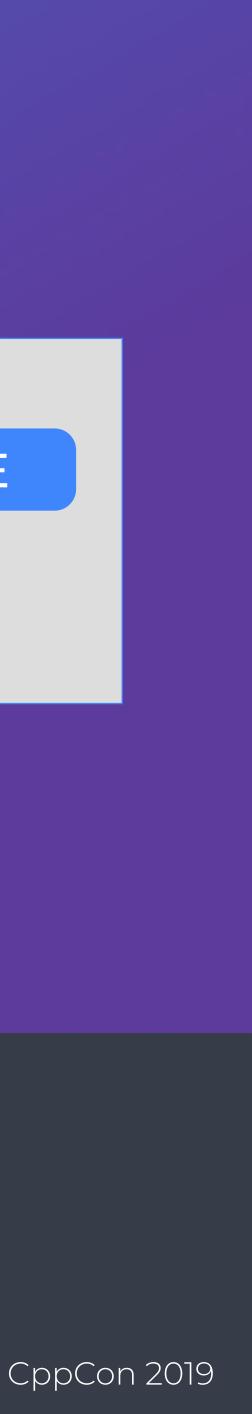

add\_library(Example ...)

set\_target\_properties( Example PROPERTIES SOVERSION 2 2.4.7 VERSION

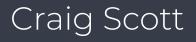

)

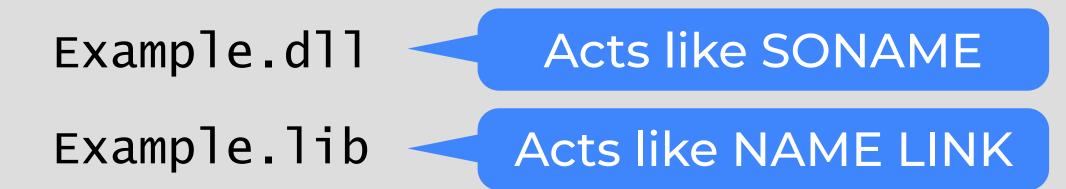

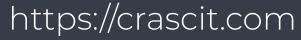

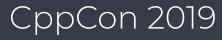

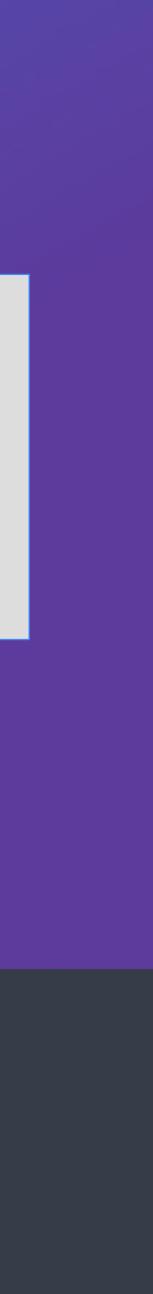

add\_library(Example ...)

set\_target\_properties( Example PROPERTIES SOVERSION 2 2.47 VERSION

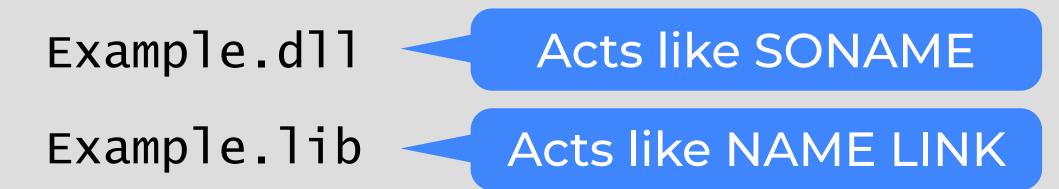

#### Some version details may be encoded into the binaries, but not into the file names

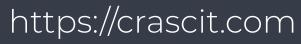

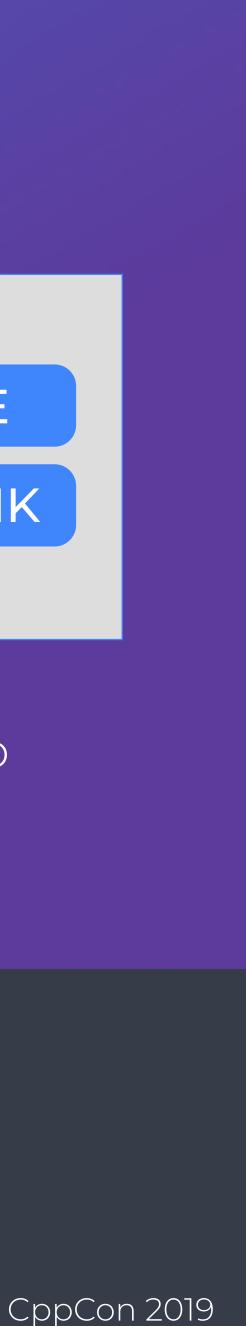

### find\_package(SomeProj 2.3)

Craig Scott

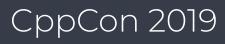

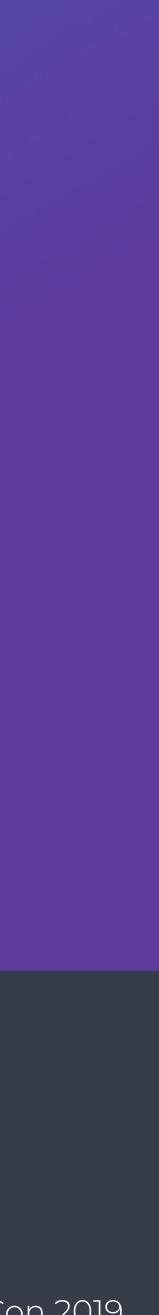

### find\_package(SomeProj 2.3)

- SomeProjConfig.cmake
- SomeProjConfigVersion.cmake

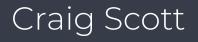

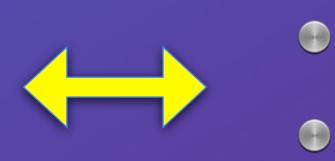

### someproj-config.cmake someproj-config-version.cmake

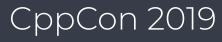

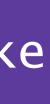

### find\_package(SomeProj 2.3)

- SomeProjConfig.cmake
- SomeProjConfigVersion.cmake

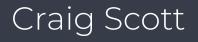

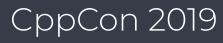

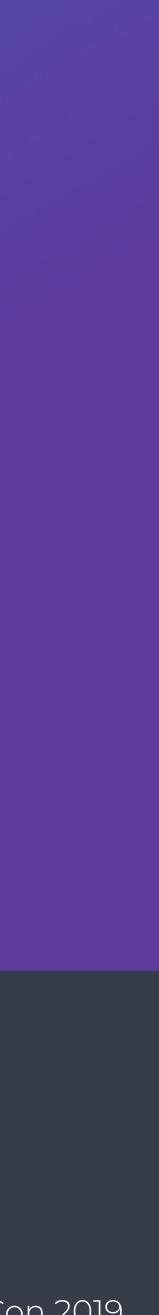

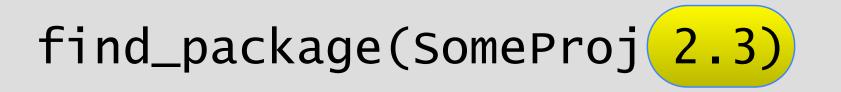

- SomeProjConfig.cmake
- SomeProjConfigVersion.cmake

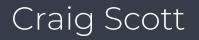

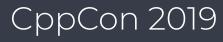

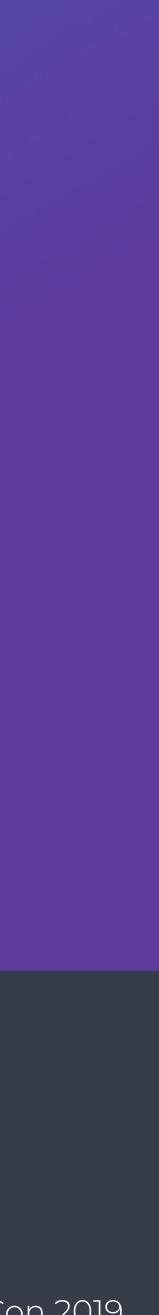

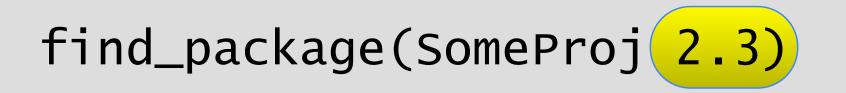

#### SomeProjConfig.cmake SomeProjConfigVersion.cmake

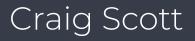

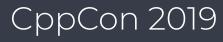

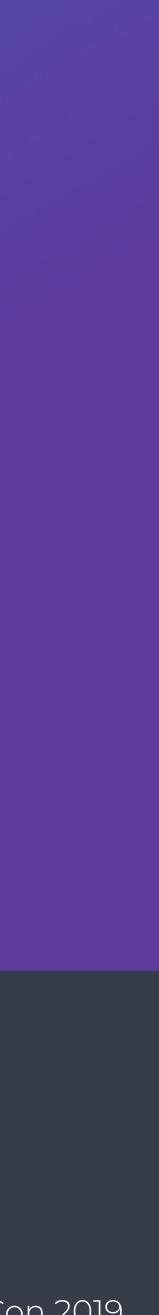

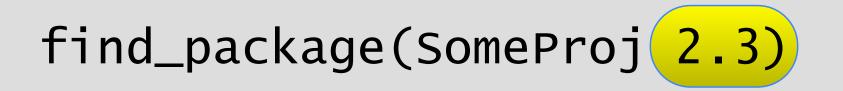

#### SomeProjConfig.cmake SomeProjConfigVersion.cmake

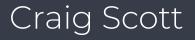

include(CMakePackageConfigHelpers)

write\_basic\_package\_version\_file( SomeProjConfigVersion.cmake VERSION 2.4.7 COMPATIBILITY SameMajorVersion

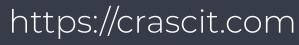

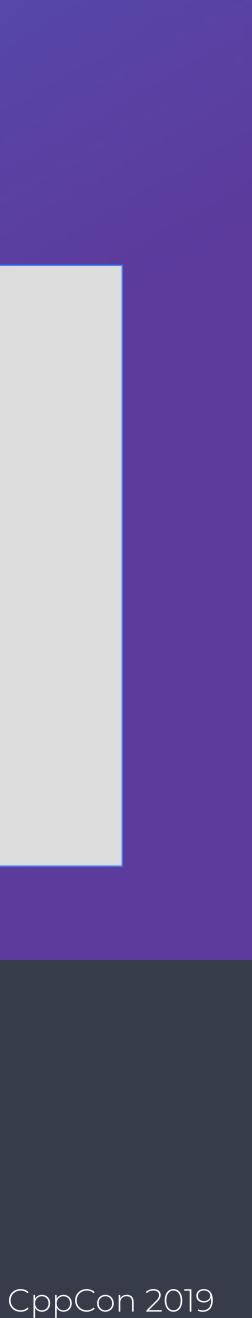

# How Might A Library Be Packaged?

- By you in your own dedicated package
- As part of some other package (i.e. an embedded dependency)
- By a distribution maintainer
- By a packaging system not part of the OS

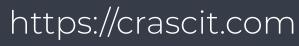

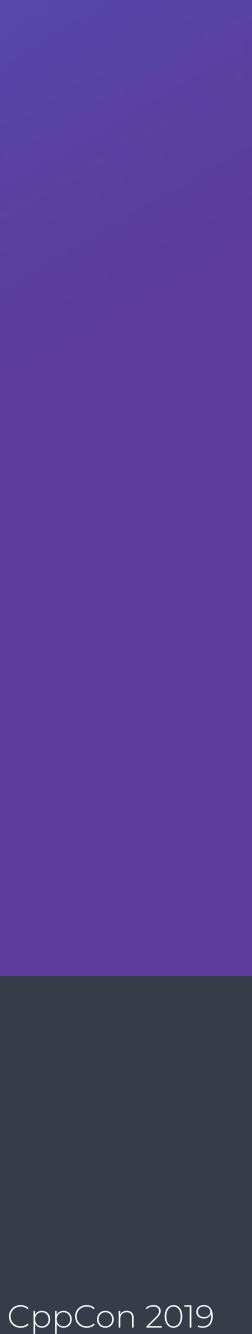

### install(TARGETS Example DESTINATION lib)

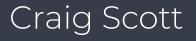

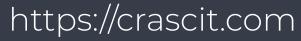

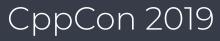

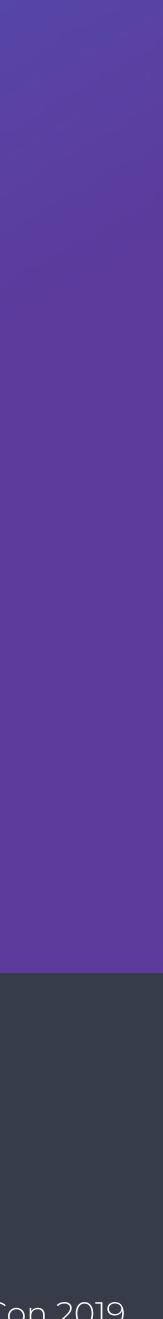

### install(TARGETS Example DESTINATION lib)

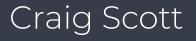

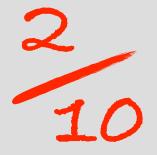

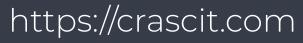

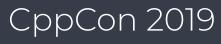

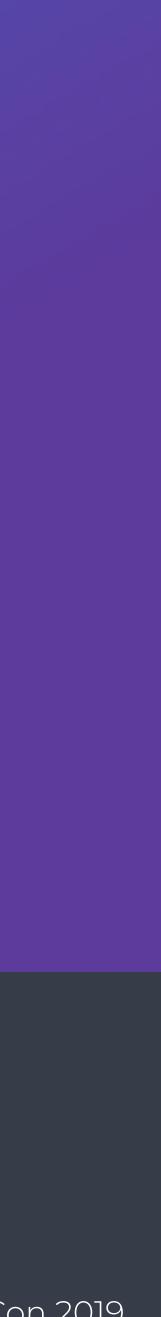

include(GNUInstallDirs) install(TARGETS Example RUNTIME DESTINATION \${CMAKE\_INSTALL\_BINDIR} LIBRARY DESTINATION \${CMAKE\_INSTALL\_LIBDIR} ARCHIVE DESTINATION \${CMAKE\_INSTALL\_LIBDIR} 

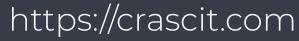

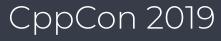

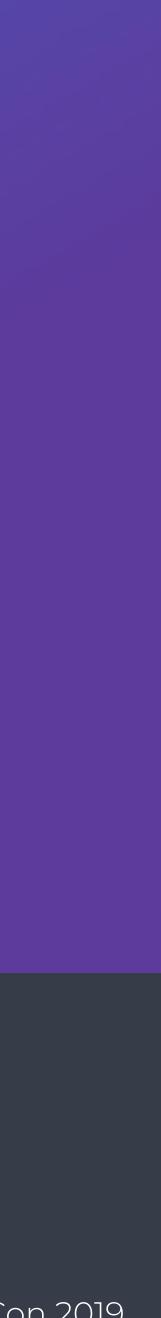

include(GNUInstallDirs) install(TARGETS Example **RUNTIME** DESTINATION \${CMAKE\_INSTALL\_BINDIR} LIBRARY DESTINATION \${CMAKE\_INSTALL\_LIBDIR} ARCHIVE DESTINATION \${CMAKE\_INSTALL\_LIBDIR}

Windows DLLs

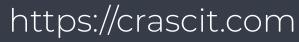

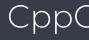

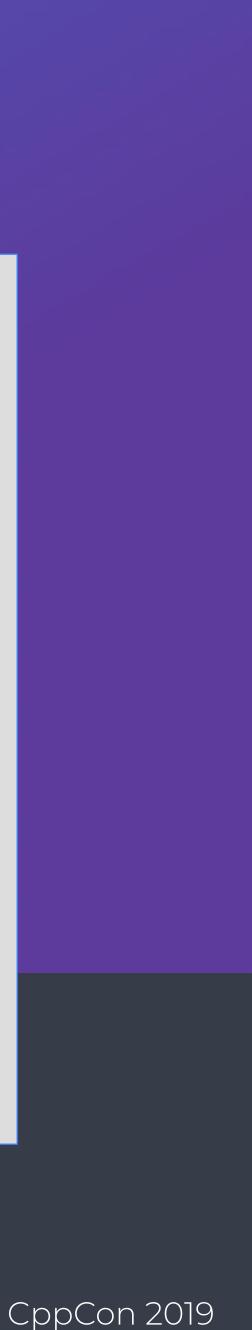

include(GNUInstallDirs) install(TARGETS Example RUNTIME DESTINATION \${CMAKE\_INSTALL\_BINDIR} **LIBRARY** DESTINATION \${CMAKE\_INSTALL\_LIBDIR} ARCHIVE DESTINATION \${CMAKE\_INSTALL\_LIBDIR}

> Non-Windows shared libraries (including symlinks)

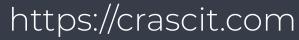

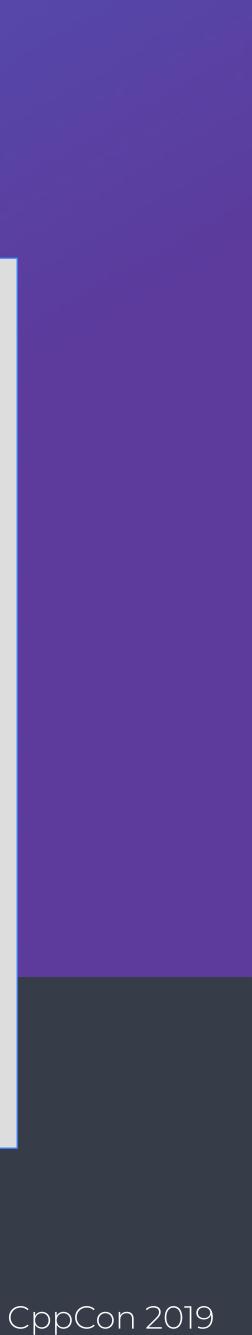

include(GNUInstallDirs) install(TARGETS Example RUNTIME DESTINATION \${CMAKE\_INSTALL\_BINDIR} LIBRARY DESTINATION \${CMAKE\_INSTALL\_LIBDIR} **ARCHIVE** DESTINATION \${CMAKE\_INSTALL\_LIBDIR}

> Static libraries (all platforms) Windows import libraries

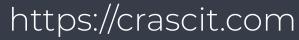

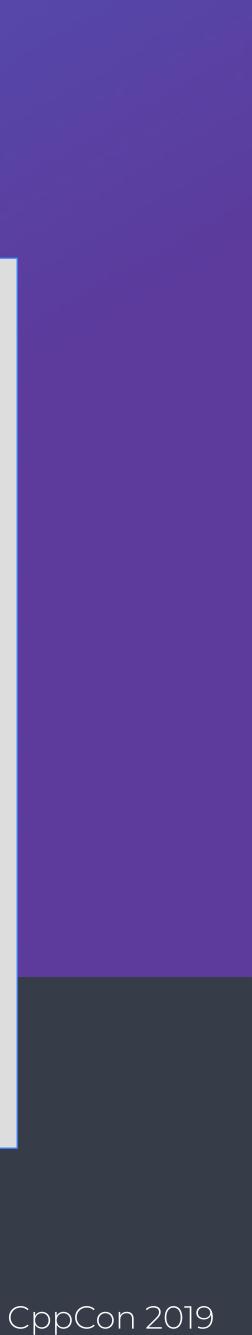

include(GNUInstallDirs) install(TARGETS Example RUNTIME DESTINATION \${CMAKE\_INSTALL\_BINDIR} LIBRARY DESTINATION \${CMAKE\_INSTALL\_LIBDIR} ARCHIVE DESTINATION \${CMAKE\_INSTALL\_LIBDIR}

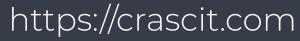

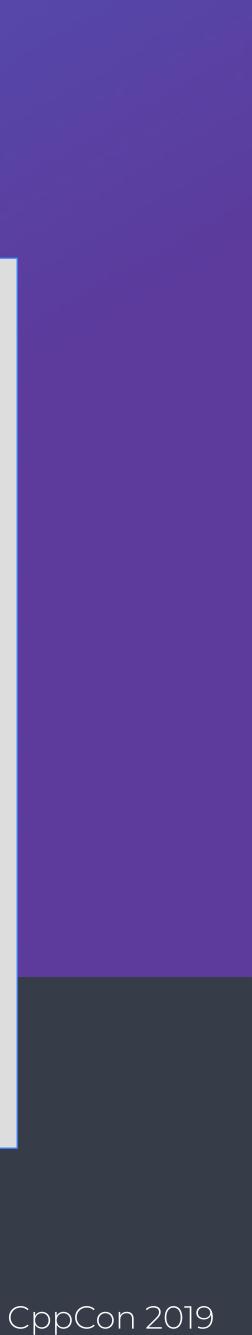

include(GNUInstallDirs) install(TARGETS Example RUNTIME DESTINATION \${CMAKE\_INSTALL\_BINDIR} LIBRARY DESTINATION \${CMAKE\_INSTALL\_LIBDIR} ARCHIVE DESTINATION \${CMAKE\_INSTALL\_LIBDIR}

/usr/lib /usr/lib64 /usr/lib/x86\_64-linux-gnu

- - -

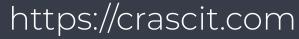

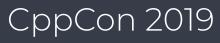

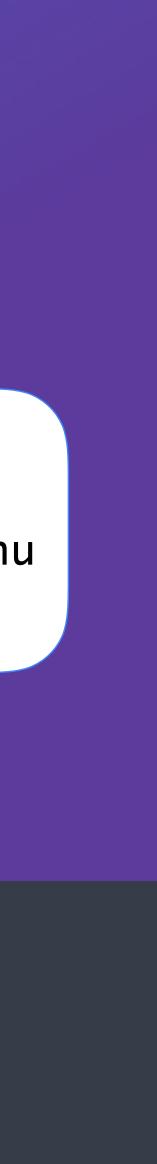

include(GNUInstallDirs) install(TARGETS Example RUNTIME DESTINATION \${CMAKE\_INSTALL\_BINDIR} LIBRARY DESTINATION \${CMAKE\_INSTALL\_LIBDIR} ARCHIVE DESTINATION \${CMAKE\_INSTALL\_LIBDIR}

#### install(TARGETS Example)

Requires at least CMake 3.14

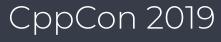

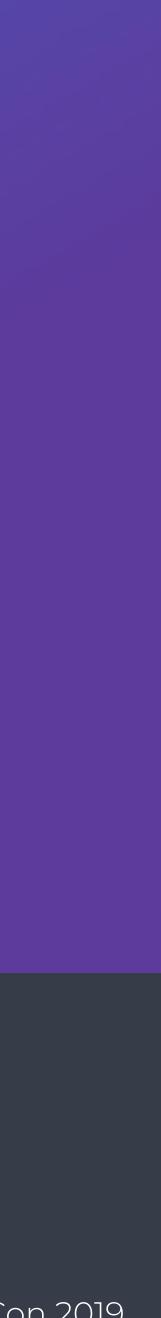

include(GNUInstallDirs) install(TARGETS Example RUNTIME DESTINATION \${CMAKE\_INSTALL\_BINDIR} LIBRARY DESTINATION \${CMAKE\_INSTALL\_LIBDIR} ARCHIVE DESTINATION \${CMAKE\_INSTALL\_LIBDIR}

#### install(TARGETS Example)

Requires at least CMake 3.14

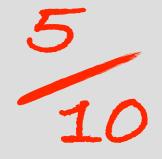

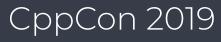

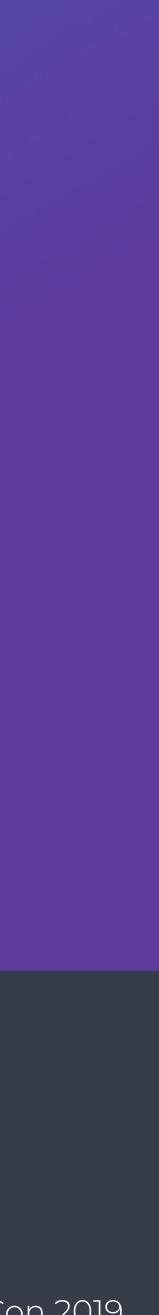

include(GNUInstallDirs) install(TARGETS Example RUNTIME DESTINATION \${CMAKE\_INSTALL\_BINDIR} Runtime COMPONENT LIBRARY DESTINATION \${CMAKE\_INSTALL\_LIBDIR} COMPONENT NAMELINK\_COMPONENT Development ARCHIVE DESTINATION \${CMAKE\_INSTALL\_LIBDIR} Development COMPONENT

Craig Scott

- Runtime

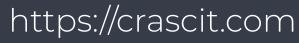

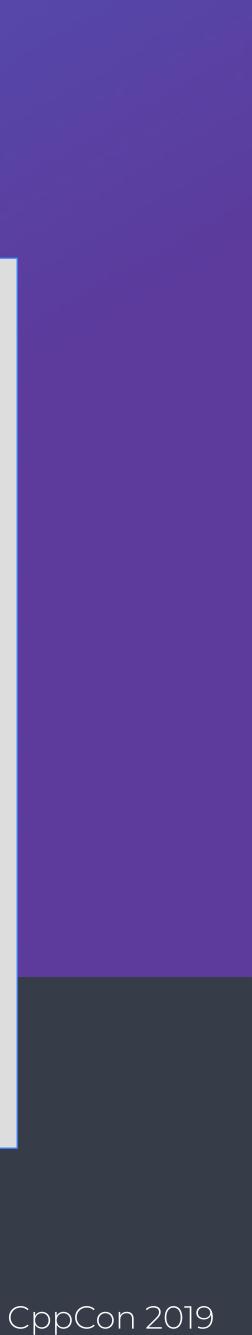

include(GNUInstallDirs) install(TARGETS Example RUNTIME DESTINATION \${CMAKE\_INSTALL\_BINDIR} Runtime COMPONENT LIBRARY DESTINATION \${CMAKE\_INSTALL\_LIBDIR} COMPONENT NAMELINK\_COMPONENT Development ARCHIVE DESTINATION \${CMAKE\_INSTALL\_LIBDIR} Development COMPONENT

- Runtime

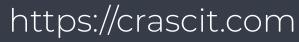

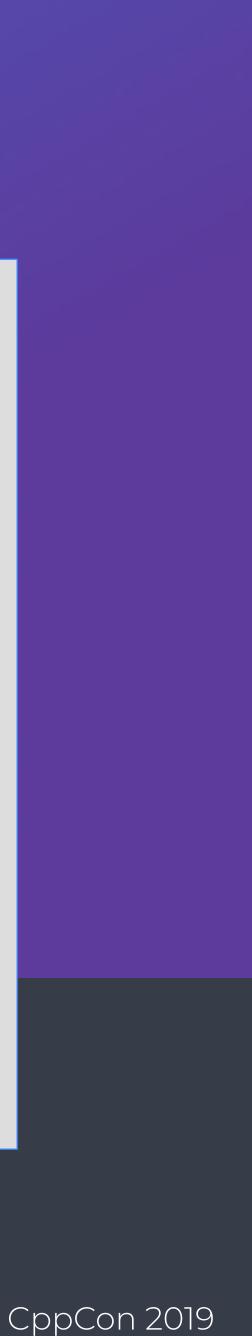

include(GNUInstallDirs) install(TARGETS Example RUNTIME DESTINATION \${CMAKE\_INSTALL\_BINDIR} Runtime COMPONENT LIBRARY DESTINATION \${CMAKE\_INSTALL\_LIBDIR} COMPONENT NAMELINK\_COMPONENT Development ARCHIVE DESTINATION \${CMAKE\_INSTALL\_LIBDIR} Development COMPONENT

- Runtime

#### **Requires at least** CMake 3.12

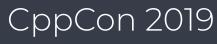

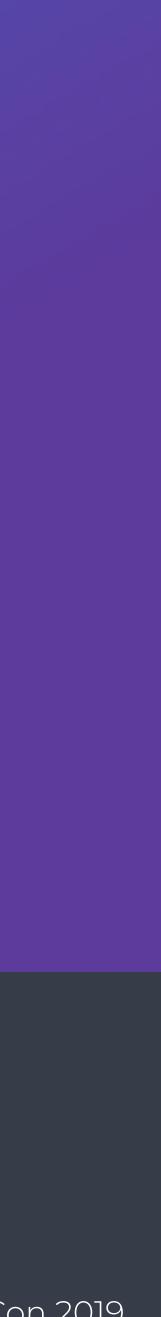

include(GNUInstallDirs) install(TARGETS Example RUNTIME DESTINATION \${CMAKE\_INSTALL\_BINDIR} Runtime COMPONENT LIBRARY DESTINATION \${CMAKE\_INSTALL\_LIBDIR} COMPONENT NAMELINK\_COMPONENT Development ARCHIVE DESTINATION \${CMAKE\_INSTALL\_LIBDIR} Development COMPONENT

Craig Scott

- Runtime

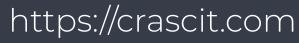

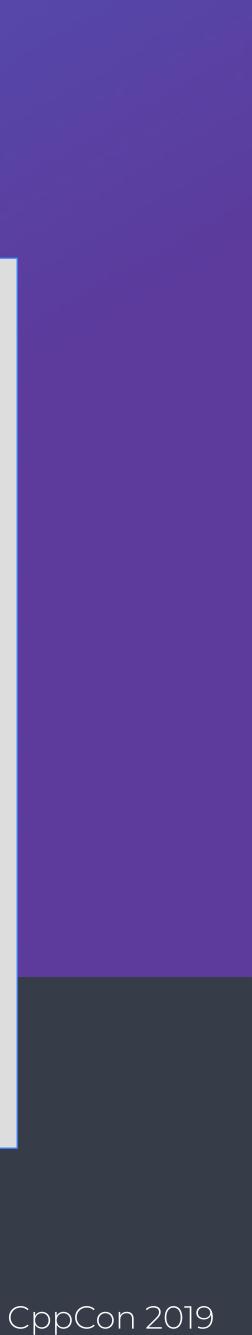

include(GNUInstallDirs) install(TARGETS Example RUNTIME DESTINATION \${CMAKE\_INSTALL\_BINDIR} Runtime COMPONENT LIBRARY DESTINATION \${CMAKE\_INSTALL\_LIBDIR} COMPONENT NAMELINK\_COMPONENT Development ARCHIVE DESTINATION \${CMAKE\_INSTALL\_LIBDIR} Development COMPONENT

Craig Scott

- Runtime

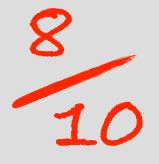

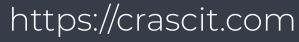

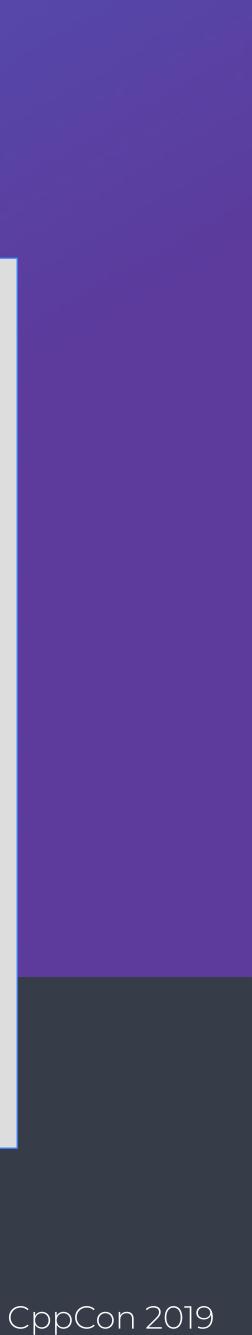

include(GNUInstallDirs) install(TARGETS Example RUNTIME DESTINATION \${CMAKE\_INSTALL\_BINDIR} Runtime COMPONENT LIBRARY DESTINATION \${CMAKE\_INSTALL\_LIBDIR} Runtime COMPONENT NAMELINK\_COMPONENT Development ARCHIVE DESTINATION \${CMAKE\_INSTALL\_LIBDIR} Development COMPONENT

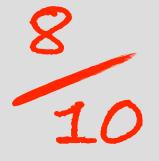

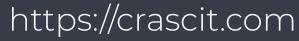

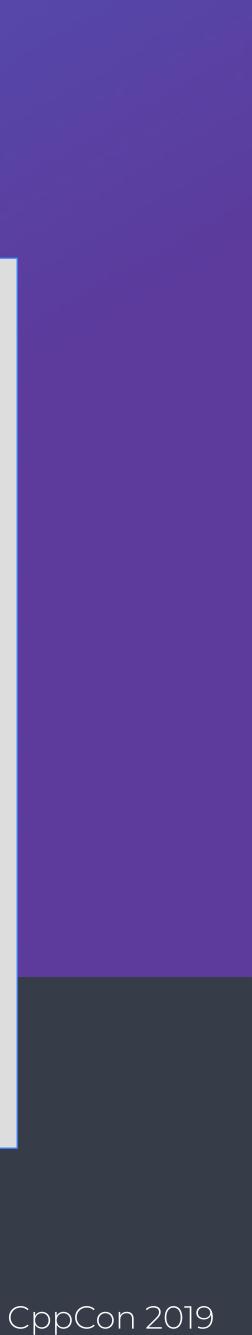

include(GNUInstallDirs) install(TARGETS Example RUNTIME DESTINATION \${CMAKE\_INSTALL\_BINDIR} SomeProj\_RunTime COMPONENT LIBRARY DESTINATION \${CMAKE\_INSTALL\_LIBDIR} SomeProj\_RunTime COMPONENT NAMELINK\_COMPONENT SomeProj\_Development ARCHIVE DESTINATION \${CMAKE\_INSTALL\_LIBDIR} SomeProj\_Development COMPONENT

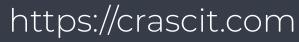

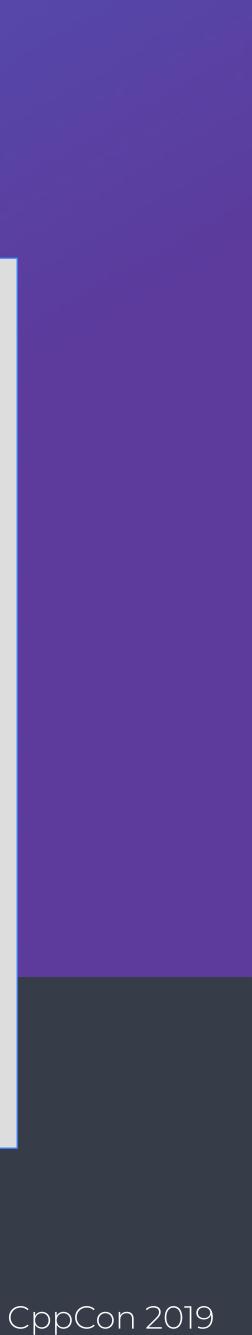

include(GNUInstallDirs) install(TARGETS Example RUNTIME DESTINATION \${CMAKE\_INSTALL\_BINDIR} SomeProj\_RunTime COMPONENT LIBRARY DESTINATION \${CMAKE\_INSTALL\_LIBDIR} COMPONENT ARCHIVE DESTINATION \${CMAKE\_INSTALL\_LIBDIR} COMPONENT

- SomeProj\_RunTime
- NAMELINK\_COMPONENT SomeProj\_Development

  - SomeProj\_Development

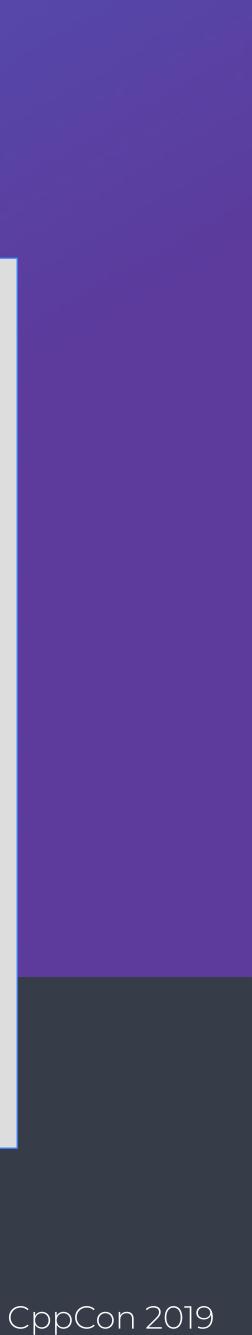

include(GNUInstallDirs) install(TARGETS Example RUNTIME DESTINATION \${CMAKE\_INSTALL\_BINDIR} SomeProj\_RunTime COMPONENT LIBRARY DESTINATION \${CMAKE\_INSTALL\_LIBDIR} COMPONENT ARCHIVE DESTINATION \${CMAKE\_INSTALL\_LIBDIR} COMPONENT

- SomeProj\_RunTime
- NAMELINK\_COMPONENT SomeProj\_Development

  - SomeProj\_Development

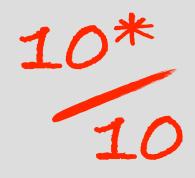

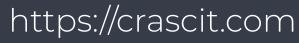

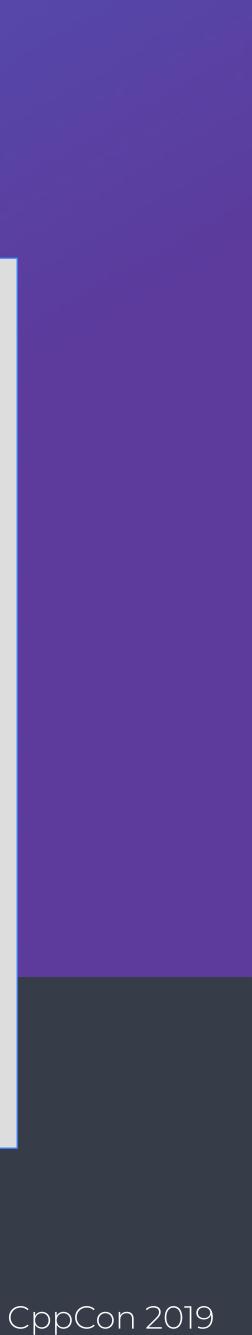

The **Example** shared library is the only thing consumers link to

The public API contains nothing from any internal implementation library

Craig Scott

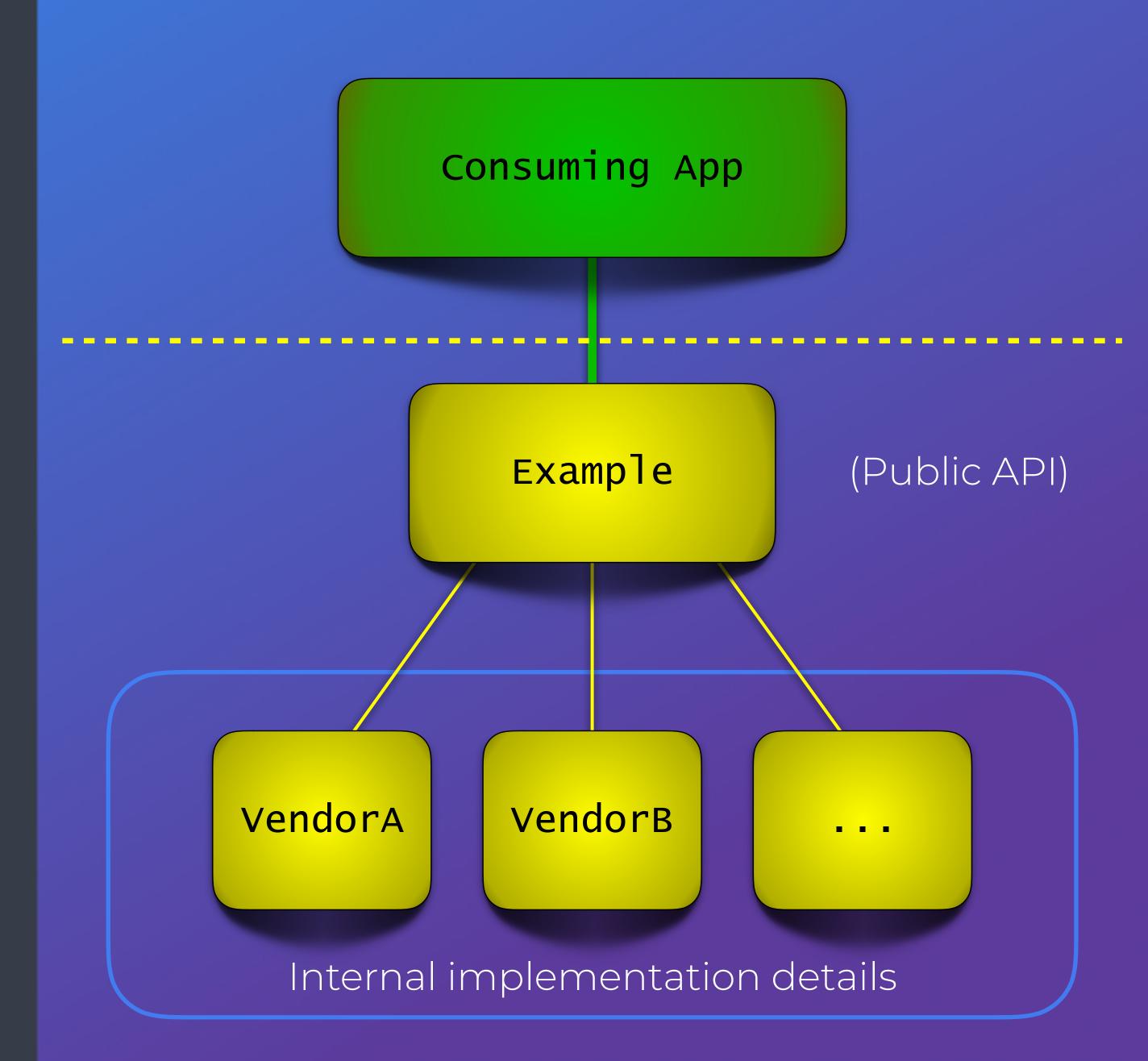

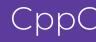

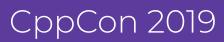

The **Example** shared library is the only thing consumers link to

The public API contains nothing from any internal implementation library

Craig Scott

Build your libraries

Run your test apps against the libraries in your build tree

Package and install your libraries

Someone else builds against the installed libraries

They run the app they just built

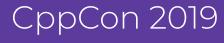

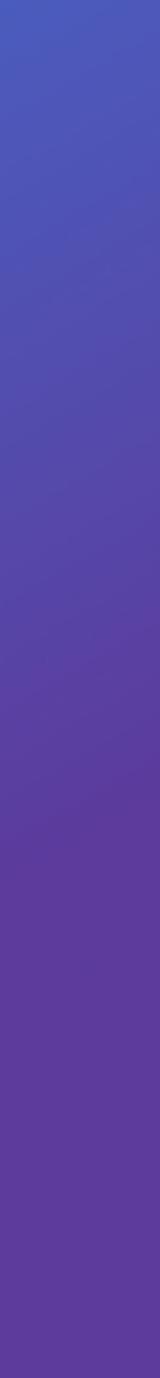

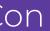

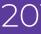

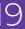

The **Example** shared library is the only thing consumers link to

The public API contains nothing from any internal implementation library

Craig Scott

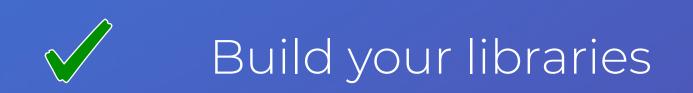

Run your test apps against the libraries in your build tree

Package and install your libraries

Someone else builds against the installed libraries

They run the app they just built

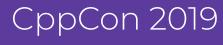

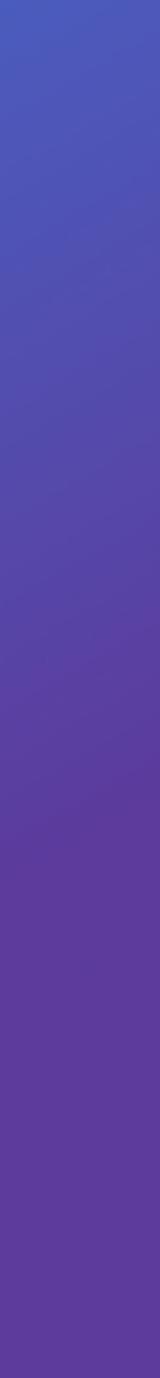

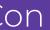

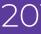

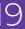

The **Example** shared library is the only thing consumers link to

The public API contains nothing from any internal implementation library

Craig Scott

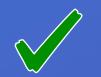

#### Build your libraries

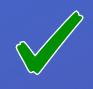

Run your test apps against the libraries in your build tree

#### Package and install your libraries

Someone else builds against the installed libraries

They run the app they just built

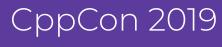

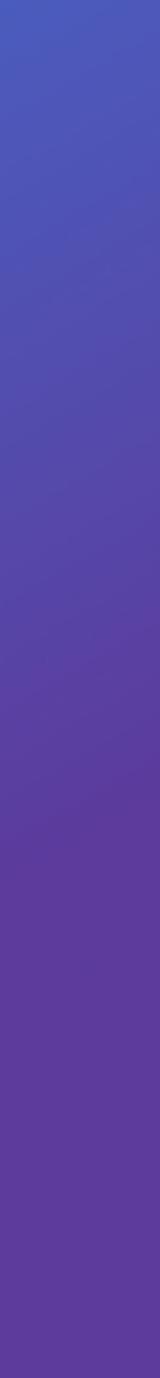

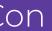

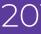

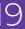

The **Example** shared library is the only thing consumers link to

The public API contains nothing from any internal implementation library

Craig Scott

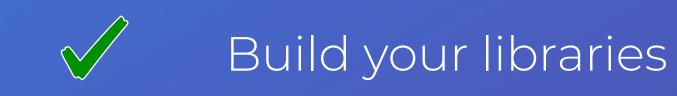

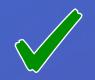

Run your test apps against the libraries in your build tree

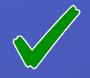

Package and install your libraries

Someone else builds against the installed libraries

They run the app they just built

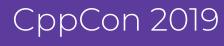

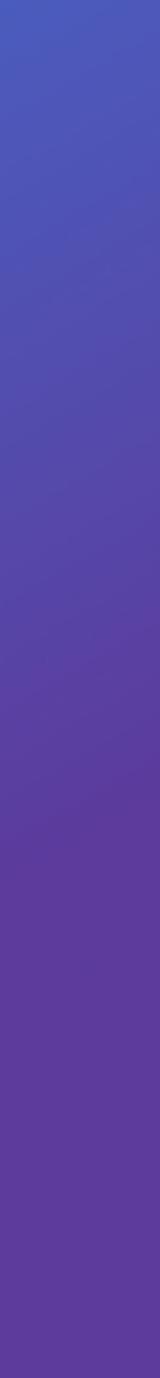

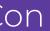

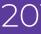

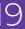

The **Example** shared library is the only thing consumers link to

The public API contains nothing from any internal implementation library

Craig Scott

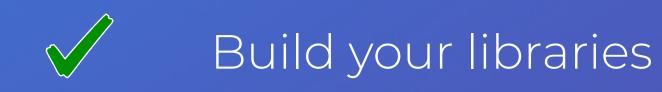

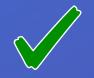

Run your test apps against the libraries in your build tree

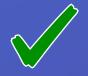

Package and install your libraries

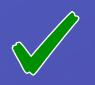

Someone else builds against the installed libraries

They run the app they just built

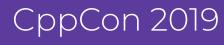

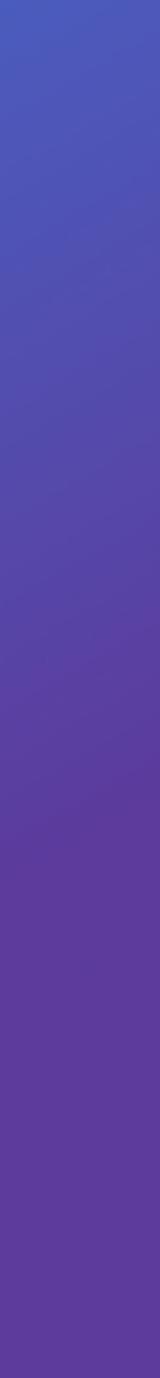

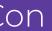

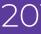

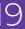

The **Example** shared library is the only thing consumers link to

The public API contains nothing from any internal implementation library

Craig Scott

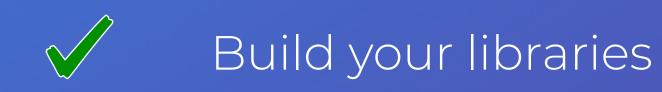

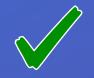

Run your test apps against the libraries in your build tree

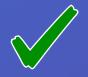

Package and install your libraries

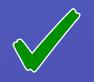

Someone else builds against the installed libraries

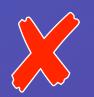

They run the app they just built

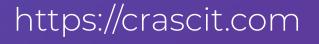

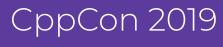

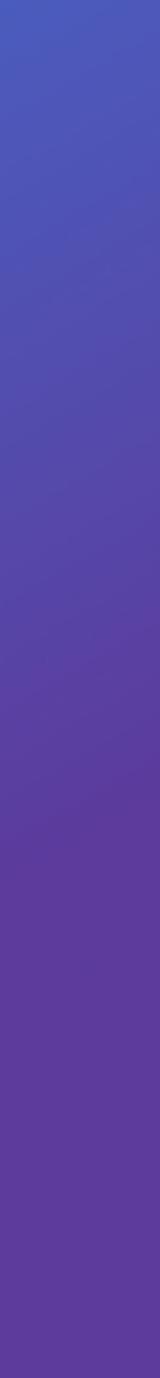

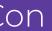

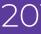

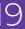

The **Example** shared library is the only thing consumers link to

The public API contains nothing from any internal implementation library

./myapp: error while loading shared libraries: libvendorA.so.3: cannot open shared object file: No such file or directory

Craig Scott

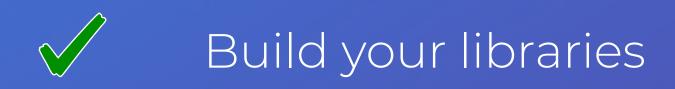

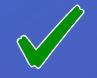

Run your test apps against the libraries in your build tree

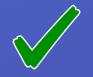

Package and install your libraries

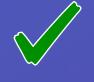

Someone else builds against the installed libraries

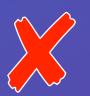

They run the app they just built

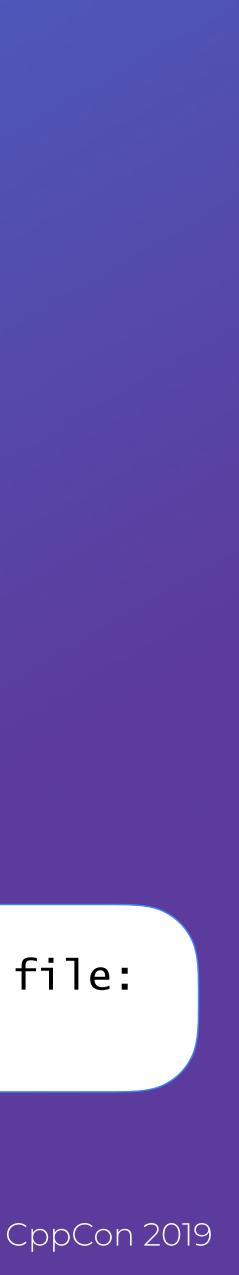

Build your libraries

Run your test apps against the libraries in your build tree

Package and install your libraries

Someone else builds against the installed libraries

They run the app they just built

Craig Scott

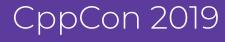

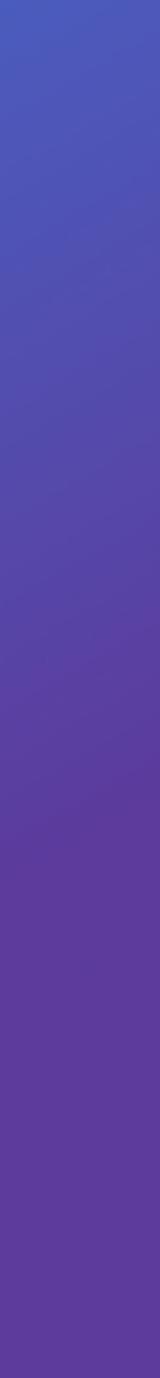

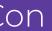

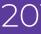

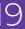

Build your libraries

Run your test apps against the libraries in your build tree

Package and install your libraries

Someone else builds against the installed libraries

They run the app they just built

Craig Scott

#### CMake embedded **RPATH** information into the libraries and the app executable

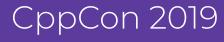

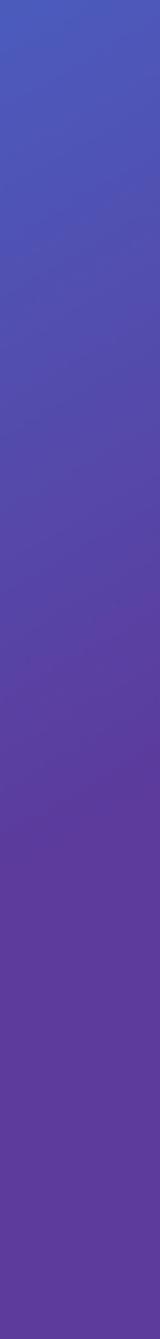

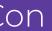

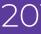

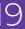

Build your libraries

Run your test apps against the libraries in your build tree

Package and install your libraries

Someone else builds against the installed libraries

They run the app they just built

Craig Scott

#### CMake embedded **RPATH** information into the libraries and the app executable

**RPATH** is supported on all major platforms except Windows

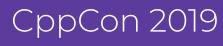

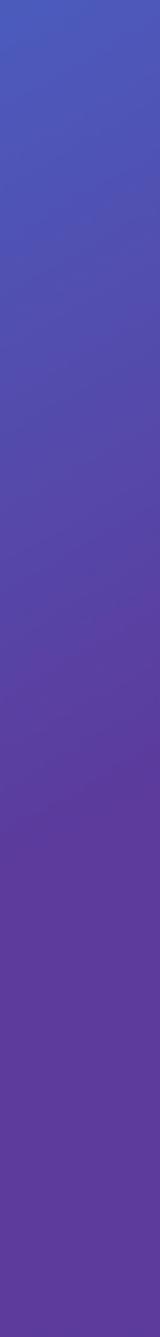

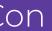

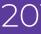

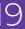

Build your libraries

Run your test apps against the libraries in your build tree

Package and install your libraries

Someone else builds against the installed libraries

They run the app they just built

Craig Scott

CMake replaces the **RPATH** information it recorded for the build tree with a different set which is empty by default.

Libraries lose their **RPATH** connection to their dependencies unless you specify them.

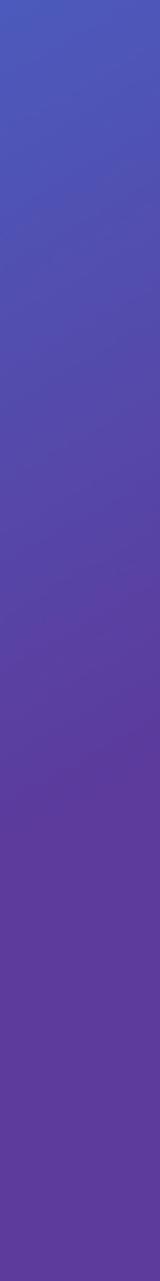

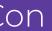

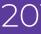

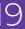

Build your libraries

Run your test apps against the libraries in your build tree

Package and install your libraries

Someone else builds against the installed libraries

They run the app they just built

Craig Scott

Because CMake again provides RPATHs for the build, dependency libraries in the same directory as libraries linked to the app will also be found at link time

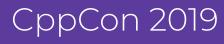

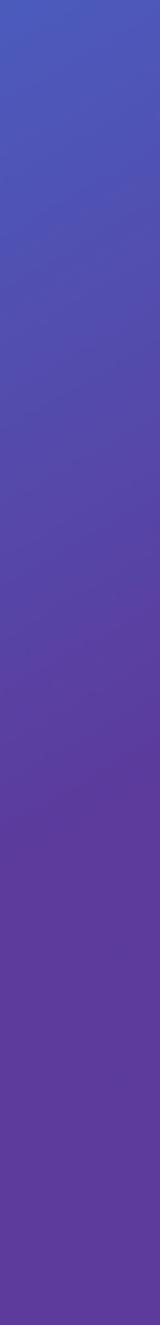

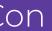

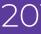

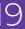

Build your libraries

Run your test apps against the libraries in your build tree

Package and install your libraries

Someone else builds against the installed libraries

They run the app they just built

Craig Scott

#### Behavior determined by entries in the binary's dynamic section:

#### DT\_RPATH

#### DT\_RUNPATH

If both are present, DT\_RPATH is ignored.

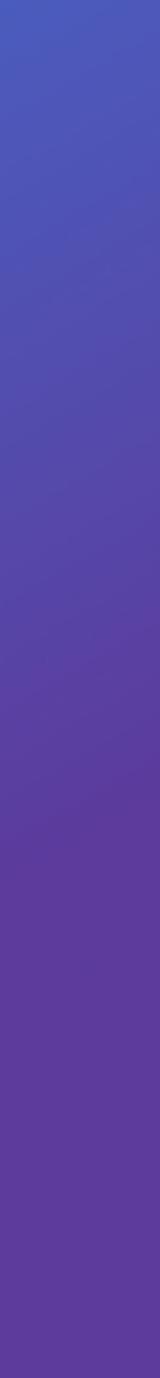

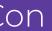

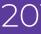

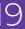

Build your libraries

Run your test apps against the libraries in your build tree

Package and install your libraries

Someone else builds against the installed libraries

They run the app they just built

Craig Scott

#### Behavior determined by entries in the binary's dynamic section:

#### DT\_RPATH LD\_LIBRARY\_PATH DT\_RUNPATH

If both are present, DT\_RPATH is ignored.

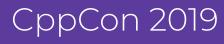

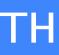

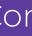

Build your libraries

Run your test apps against the libraries in your build tree

Package and install your libraries

Someone else builds against the installed libraries

They run the app they just built

Craig Scott

Behavior determined by entries in the binary's dynamic section:

#### DT\_RPATH

#### DT\_RUNPATH

If both are present, DT\_RPATH is ignored.

#### ld.so man page:

...[DT\_RUNPATH] are searched only to find those objects required by DT\_NEEDED (direct dependencies) entries and do not apply to those objects' children, which must themselves have their own DT\_RUNPATH entries. This is unlike DT\_RPATH, which is applied to searches for all children in the dependency tree.

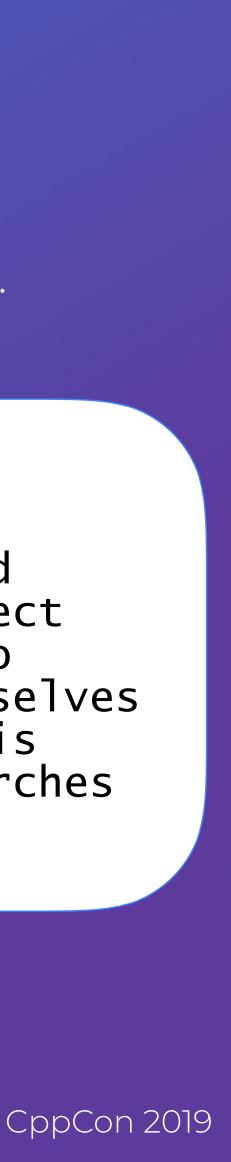

# Setting Install RPATH Details

### if(NOT APPLE) set(CMAKE\_INSTALL\_RPATH \$ORIGIN) endif()

add\_library(Example ...)

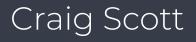

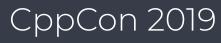

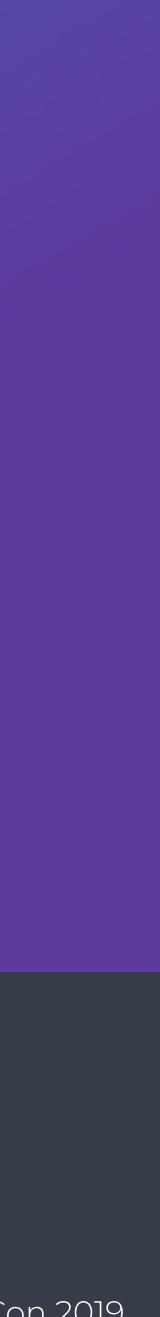

# Setting Install RPATH Details

if(NOT APPLE) set(CMAKE\_INSTALL\_RPATH \$ORIGIN) endif()

add\_library(Example ...)

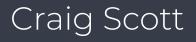

**\$ORIGIN** means the location of the binary requiring the dependency

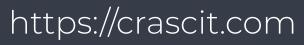

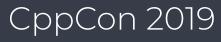

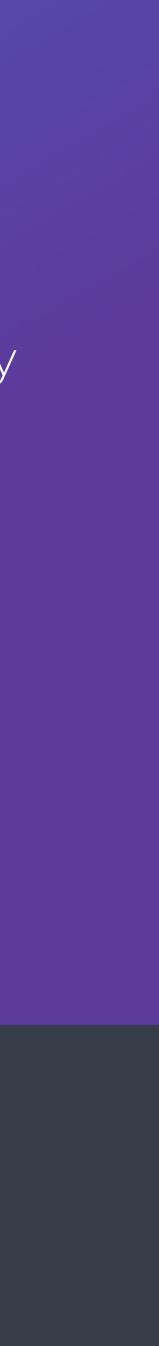

# Setting Install RPATH Details

#### if(NOT APPLE)

set(CMAKE\_INSTALL\_RPATH \$ORIGIN) endif()

add\_library(Example ...)

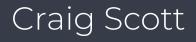

**\$ORIGIN** means the location of the binary requiring the dependency

Apple has a similar feature, but uses different keywords (e.g. @loader\_path)

- Checks environment variables first
- Recursive searching like DT\_RPATH

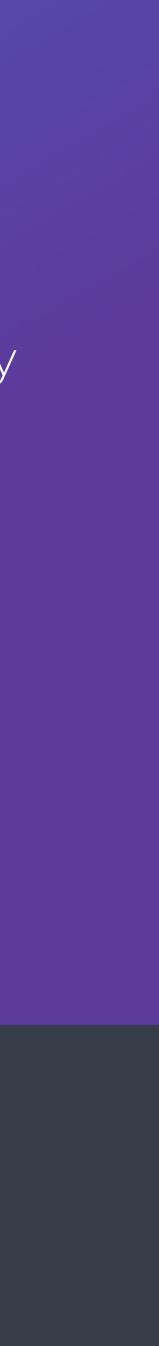

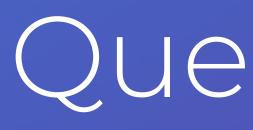

#### You can also catch me at tonight's **Tool Time Labs** for one-on-one discussions of your specific issues

#### Consulting services available

## GET IN TOUCH

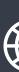

## Questions?

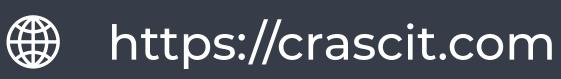

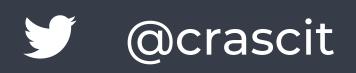

# Bonus Material

## Ensure Dependencies Are Found

find\_package(SomeProj 2.3)

find\_dependency(...)

# See "Exporting Targets" slide (2 after this one) include(\${CMAKE\_CURRENT\_LIST\_DIR}/SomeProj-Targets.cmake)

Craig Scott

SomeProjConfig.cmake

#### SomeProjConfigVersion.cmake

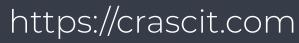

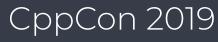

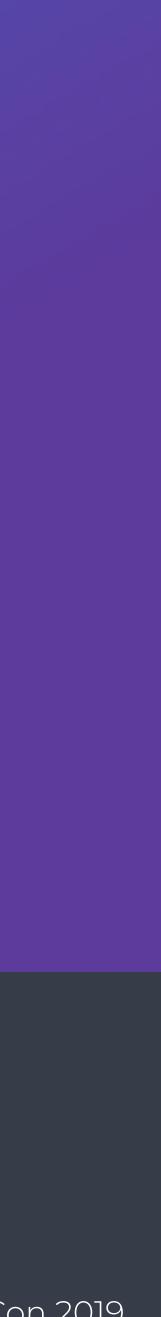

# Config File Location

include(GNUInstallDirs) set(SomeProj\_INSTALL\_CMAKEDIR \${CMAKE\_INSTALL\_LIBDIR}/cmake/SomeProj CACHE STRING "Path to SomeProj cmake files"

install(FILES SomeProjConfig.cmake \${CMAKE\_CURRENT\_BINARY\_DIR}/SomeProjConfigVersion.cmake DESTINATION \${SomeProj\_INSTALL\_CMAKEDIR}

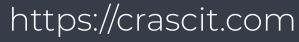

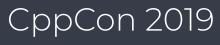

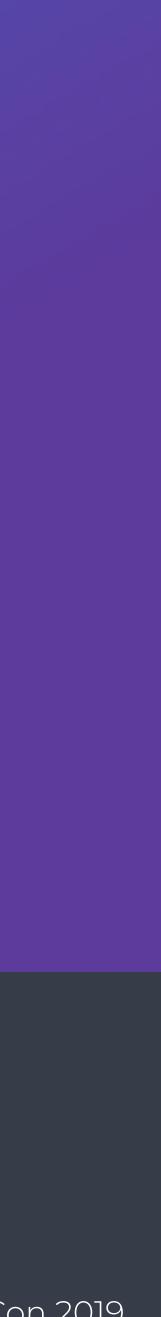

# Exporting Targets

\*

### install(TARGETS Example EXPORT SomeProj\_Targets **INCLUDES DESTINATION** \${CMAKE\_INSTALL\_INCLUDEDIR}

. # Other lines as discussed in the main part of the talk install(EXPORT SomeProj\_Targets DESTINATION \${SomeProj\_INSTALL\_CMAKEDIR} *# See previous slide* SomeProj:: *# See next slide* NAMESPACE SomeProj-Targets.cmake FILE SomeProj\_Development COMPONENT

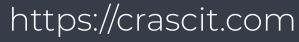

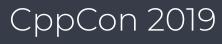

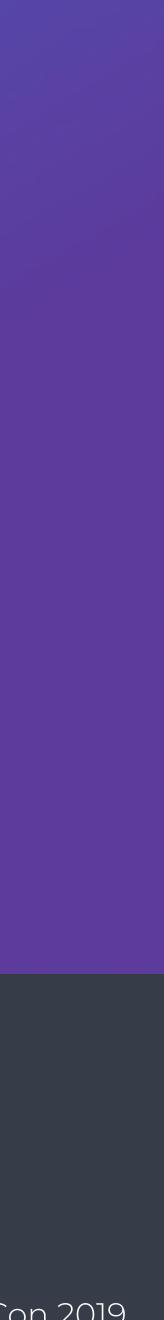

# Alias Library Matching Exported Target

#### add\_library(SomeProj\_Example ...)

# Exported target has SomeProj:: namespace prepended (see previous # slide), so we drop the project-specific prefix from the exported name set\_target\_properties(SomeProj\_Example PROPERTIES EXPORT\_NAME Example )

# Create alias to match exported name of target, consuming projects can # use that name whether they use find\_package() or add\_subdirectory() add\_library(SomeProj::Example ALIAS SomeProj\_Example)

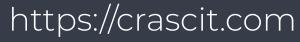

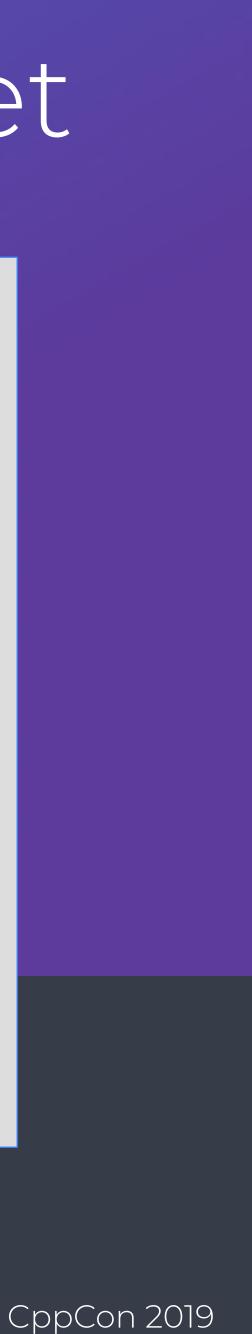

## Useful References

#### Symbol visibility

- https://gcc.gnu.org/wiki/Visibility

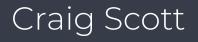

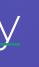

http://www.open-std.org/jtc1/sc22/wg21/docs/papers/2016/p0276r0.html

http://www.open-std.org/jtc1/sc22/wg21/docs/papers/2018/p1283r0.html

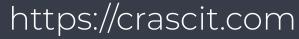

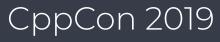

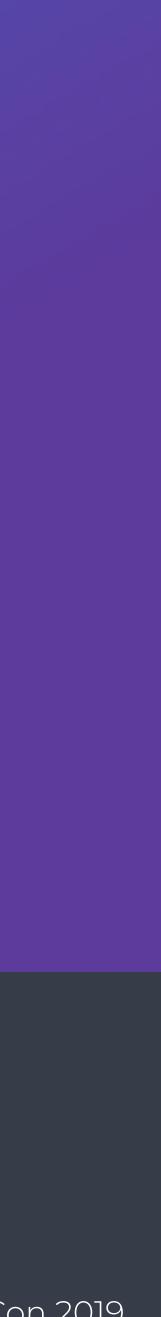

## Useful References

#### RPATH

#### https://gms.tf/ld\_library\_path-considered-harmful.html

https://developercommunity.visualstudio.com/idea/566616/support-rpath-for-binaries-during-development.html

https://akkadia.org/drepper/dsohowto.pdf 

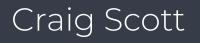

Everything you ever wanted to know about shared libraries (and also things you didn't)

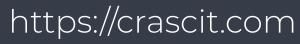

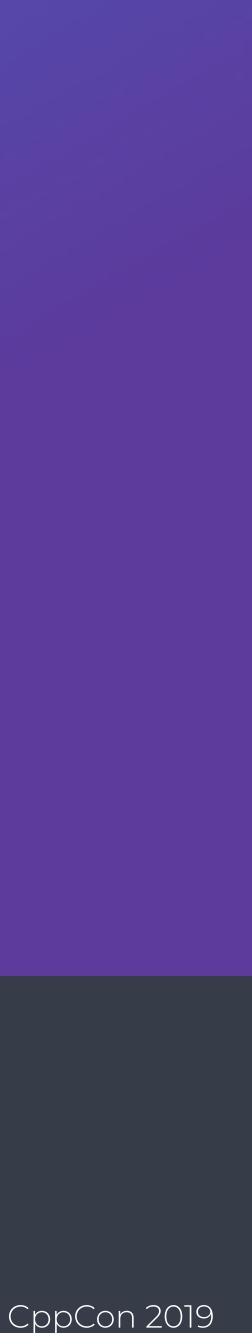